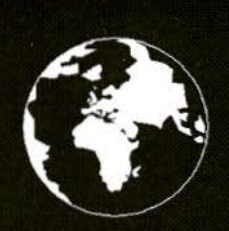

A Publication for the Radio Amateur Worldwide

**Especially Covering VHF, UHF** and Microwaves

# **VHF<br>COMMUNICATIONS**

Volume No.29 . Autumn. 3/1997  $£4.75$ 

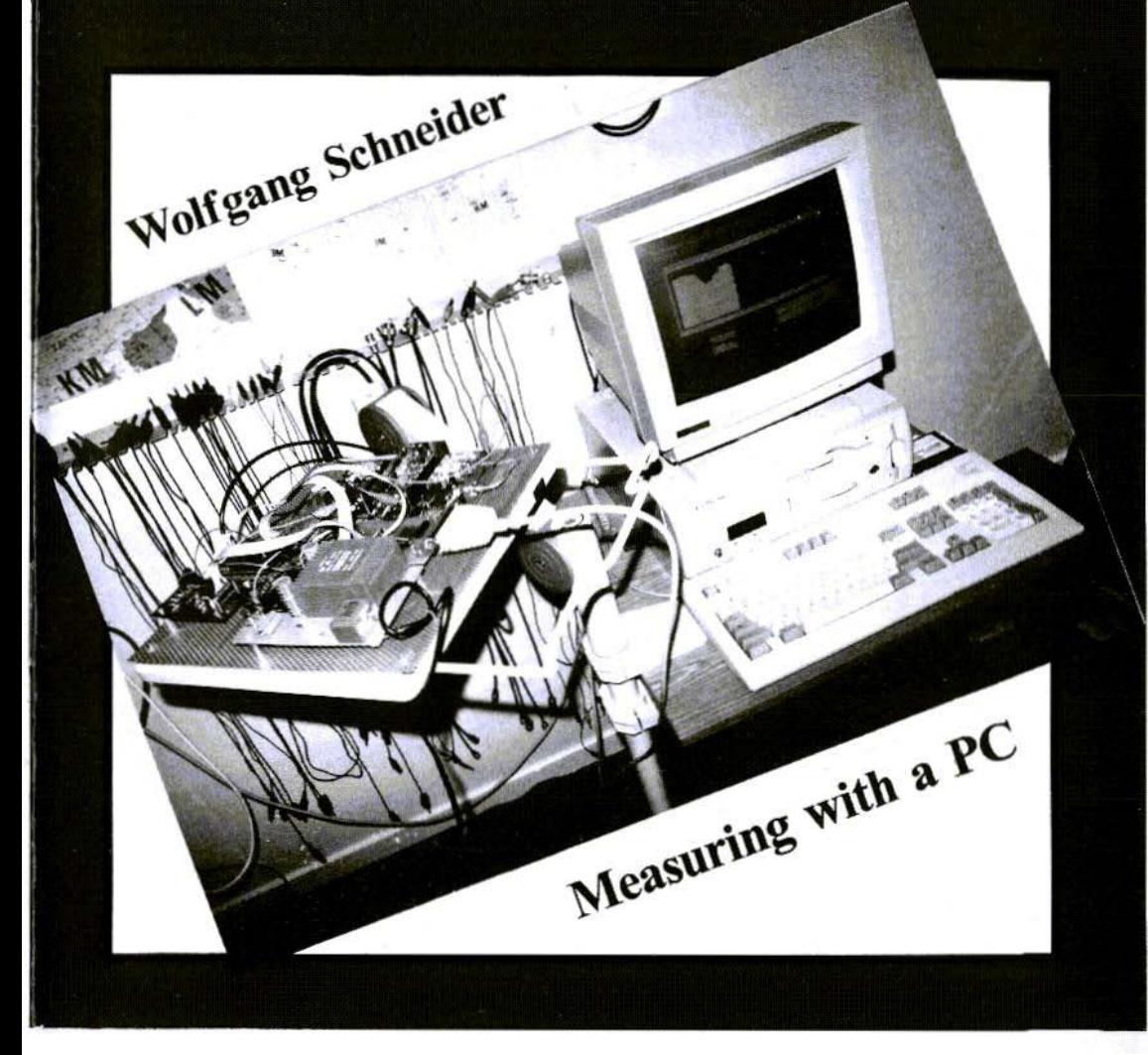

# BOOKS FOR ENGINEERS AND SERIOUS AMATEURS

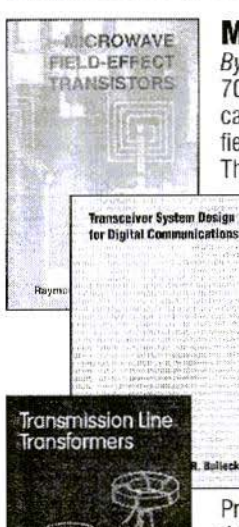

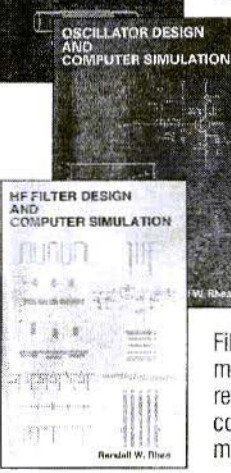

## **Microwave Field-Effect Transistors**

*ByRaymond* S. *Pengelly*

703 pages of data on GaAs FET devices and circuits! Basic information on fabrication, packaging and performance is followed by circuit design data on amplifiers, oscillators, switches, multipliers, mixers, phase shifters and other functions.<br>The most complete book for design using GaAs FETs. **Order NP-8 \$89.00** The most complete book for design using GaAs FETs.

# Transceiver System Design for Digital Communications

#### By By Scott R. Bullock

A thorough summary of radio system design for digital communications. Draws on developments driven by military systems, but presents them as fundamental information essential for commercial wireless communications<br>system development 432 pages. **During the Cater NP-7 \$54.00** system development. 432 pages.

### Transmission Line Transformers

By Jerry Sevick, W2FMI

Professionals and amateurs alike can use this unique resource, a modern classic that answers the questions, "How do they work?" and "How do I build them?" Guanella and Ruthroff configurations are described, with performance verified by hundreds of measurements on balanced, unbalanced and balun types. The best<br>hook ever on this subject! **Dright of the S34.00** 

book ever on this subject!

# Dscillator Design and Computer Simulation

#### By Randall W. Rhea

Understand oscillator design and operation! This book presents a unified approach to design, using a wide variety of active elements and resonator types - bipolar transistors. FETs or MMICs with crystal, L-C, SAW, coaxial, microstrip or other resonators. Strong coverage of basic concepts with many design CAD models and circuit examples. **Order NP-1 \$64.00** 

# HF Filter Design and Computer Simulation

#### Ry Randal! W. Rhea

Filters for the practicing engineer who actually builds filters! Includes lumped element, coaxial, helical, dielectric resonator, stripline and microstrip types. Thorough review of tiller principles with practical information on topologies, transformations, component effects and matching. Especially good for the design and realizaton of<br>Order NP-2 \$59.00 microstrip filters. **Contract Contract Contract Contract Contract Contract Contract Contract Contract Contract Contract Contract Contract Contract Contract Contract Contract Contract Contract Contract Contract Contract Con** 

### Order by telephone, fax, mail or our Web site!

We accept payment by VISA, MasterCard and American Express or check drawn on a U.S bank. Shipping charges are - U.S.: \$5.00 for the first item, \$1.00 for each additional item; Canada: \$10.00 first item, \$2.00 each additional item: Other countries (Air express): \$32.00 first item, \$10.00 each additional item.

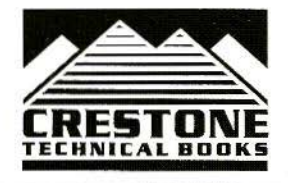

CRESTONE TECHNICAL BOOKS Div. of Noble Publishing Corporation 2245 Dillard Street · Tucker, GA 30084 · USA Tel: (770) 908-2320 • Fax: (770) 939-0157 www.nobtepub.com

# **Contents**

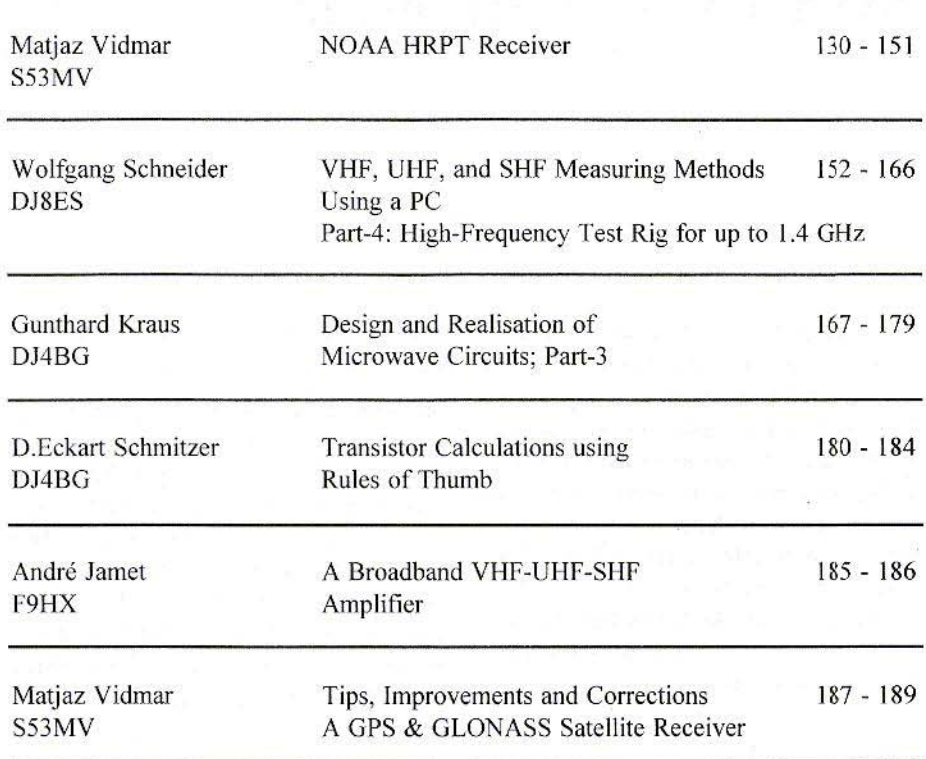

 $\epsilon$ ~" **KM Publications,s <sup>W</sup> are Orchard, Barby, Rugby, CV23 8Uf, UK**

Telephone: (0)1788 890365; INT: +44 1788 890365; FAX: (0)1788 891883<br>Email: michael.j@vhfcomm.co.uk WWW: http://www.vhfcomm.co.uk

Matiaz Vidmar, S53MV

# **NOAA HRPT Receiver**

The reception of weather satellite images always attracts lots of interest among radio amateurs. Of course, after the initial experiments one always wants to improve the results, trying to obtain even better pictures with less noise, better contrast and better geometrical resolution. The current receiver technology allows us to quickly reach the limits imposed by the satellite sensors and picture transmission standards.

## $\mathbf{1}$ . **RECEPTION OF NOAA HRPT IMAGES**

Almost everyone starts by receiving the simple APT/WEFAX analogue picture transmissions. After perfecting the APT/ WEFAX receiver, the next logical step is to switch to digital transmissions. Most weather satellites offer an improved signal-to-noise ratio and an improved geometrical resolution on their digital picture transmissions.

The main drawback of the digital picture transmissions is that they are much less standardised than the simple APT/WE-FAX transmissions. Almost every satellite is using a different image data format, that requires different hardware for reception. In addition, the digital transmissions usually require a larger antenna operating on higher frequencies, making the ground station much more expensive.

The most popular digital image format is certainly the NOAA HRPT format, which has been used since the launch of the TIROS-N satellite in 1978. The NOAA HRPT format offers an improved geometrical resolution of 1km and an excellent signal-to-noise ratio (10-bit quantization) when compared to the analogue APT format with 4km resolution originating from the same satellites of the NOAA series (1), (2), (3). The same data transmission standard is still used today by many weather satellites  $(5)$ ,  $(6)$ .

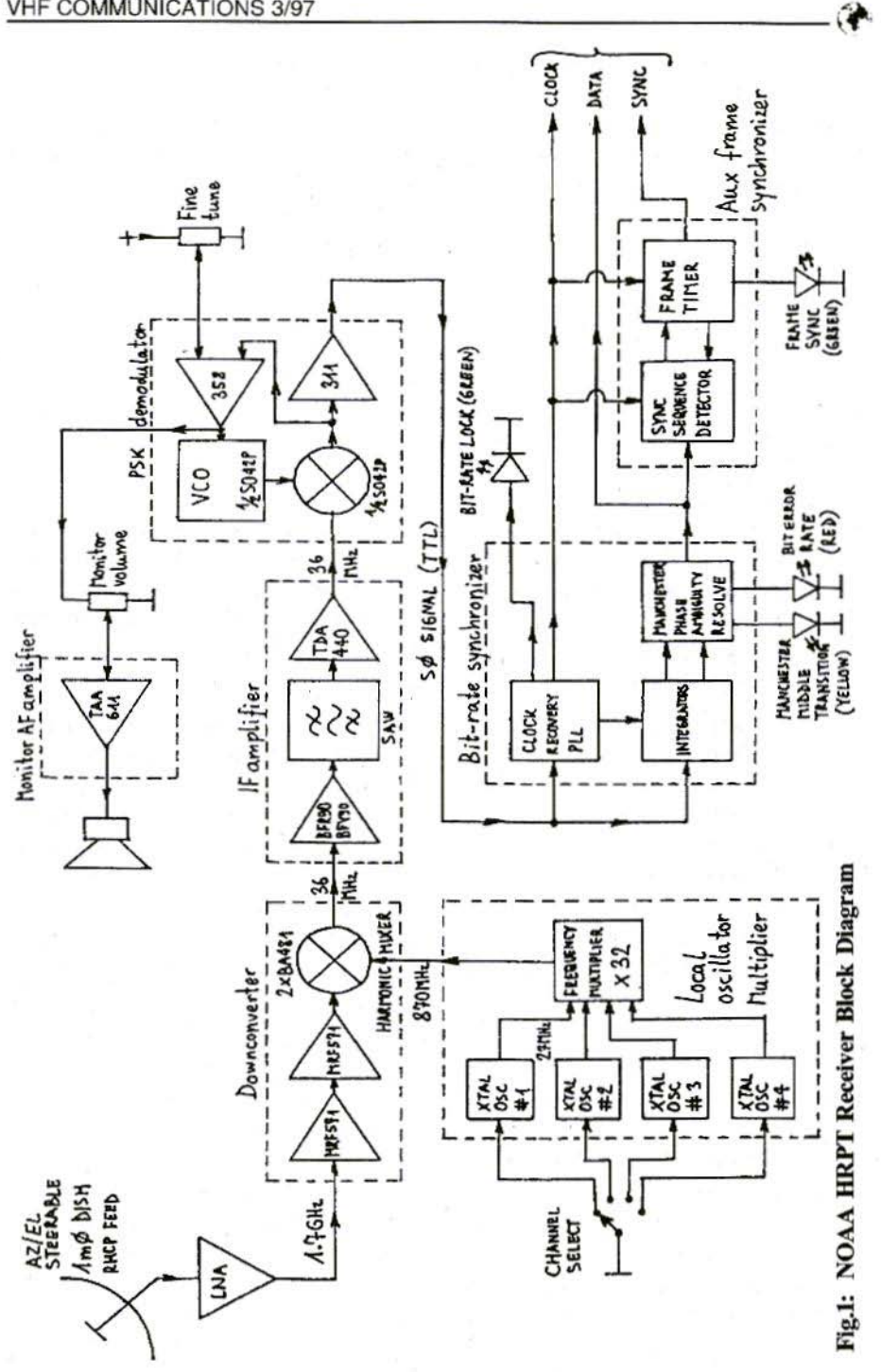

131

At the beginning, NOAA HRPT reception was a rather difficult technology for radio amateurs. The first amateur experiments (4) required hand-steering of the antenna and immediate conversion of the digital data into an easier-to-handle analogue APT-like format. There were no suitable computers ava ilable and microwave semiconductors were very expensive (the first GaAsFETs like the famous CFY11 were priced over £80 each).

Today the situation is completely different. Inexpensive computers can be used both for antenna tracking and for image storage and display. Parabolic dishes of various sizes and AZ/EL antenna positioncrs arc easily available too. Microwave components became inexpensive as well and top performance low-noise preamplifiers can be readily built (7).

The only missing part is a suitable receiver to process the NOAA HRPT RF signal and output the data in a suitable format to a computer. Such a receiver will be described in this article. based on a design that has been operating for more than five years in the author's receiving station and has been successfully duplicated by many other radio amateurs as well.

### 2.

# NOAA HRPT RECEIVER BLOCK DIAGRAM

The general block diagram of the NOAA HRPT receiver is shown on figure 1. Using a state-of-the-art LNA (7), a lm diameter dish antenna with a RHCP feed will provide an error-free reception at elevations above 10 degrees. or course, the antenna needs to be installed on a computer-controlled AZ/EL rotator to track the quicklymoving polar-orbiting NOAA satellites.

A similar antenna/feed/LNA combinetion for the reception of amateur satellites in the 2.4GHz band has been described in (8). The latter can be easily scaled to the lower frequency band of 1.7GHz. Since the helical feed described and the LNA arc both wideband, even the original 2.4GHz version actually operates in an excellent way at 1.7GIlz as well. making it possible to use one antenna and one LNA for both weather satellites at 1.7GHz and amateur radio satellites at 2.4GHz.

To receive NOAA HRPT transmissions. most amateurs usually use different downconverters and IF strips. Such designs tend to be unnecessarily complex and the overall receiver performance is poor due to the unsuitable hardware. Therefore it was decided to develop a completely new design to avoid such problems.

The circuit shown in Fig. I is a single conversion receiver with an IF of 36 MHz. The latter is a convenient choice since widely-available television receiver SAW filters have just the appropriate bandwidth for the NOAA HRPT signals as well. Since 36 MHz is a relatively low value when compared to the input frequency in the 1.7 GHz range, the downconverter needs to be designed carefully. On the other hand such a design is still simpler than a double or even multiple conversion receiver.

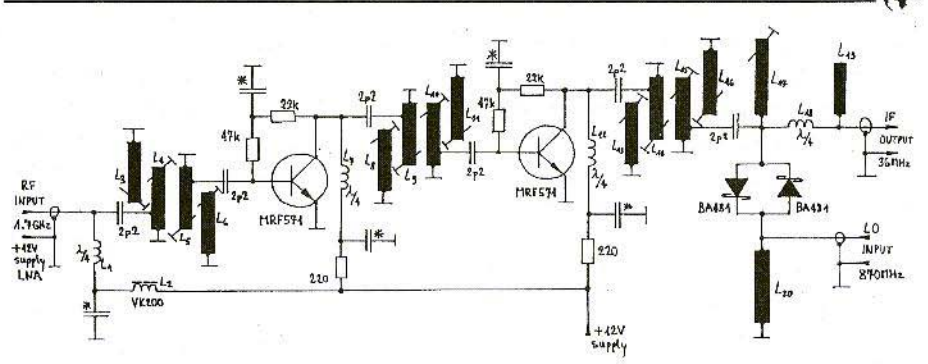

**NOAA HRPT Receiver Downconverter**  $Fig.2:$ 

Besides the choice of the IF frequency one also has to consider the required demodulator(s). The demodulation of a NOAA HRPT signal can be split into three different steps.

In the first step, a digital signal is obtained from the modulated RF carrier in a PSK demodulator. The second step involves bit-rate synchronisation and bit conditioning. Finally, the third step is the frame synchronisation. All three demodulation steps are included in the described receiver that provides a serial data stream, a bit clock and frame pulses as its output. These signals are usually required by the computer interfaces used. However, if a computer interface already includes the frame synchronisation or even the bit-rate synchronisation, the corresponding circuits can simply be omitted

A matching HRPT interface to the "DSP computer" was presented in (11). Of course, there are many different interfaces available for the "IBM PC compatible" computer family. Finally, one can also feed the digital data to a D/A converter and convert the signal to a 2400 Hz amplitude-modulated subcarrier, but in this way both the signalto-noise ratio and the geometrical resolution of the images are degraded.

# 3. **NOAA HRPT DOWNCONVERTER**

The circuit diagram of the NOAA HRPT downconverter is shown in figure 2. Since the downconverter is included in the indoor receiver, it is supposed that an external LNA with a gain of 25-30dB is used all of the times. Therefore the downconverter is not optimised for the best noise figure. At 1.7 GHz one has to consider the cable loss between the LNA and the indoor receiver. At a typical distance of about 25m it is easy to keep the cable loss below 10dB, for instance by using the low-loss coax cables developed for satellite TV IF. Of course the circuit of the downconverter includes the supply network for the LNA that provides  $+12V$ dc on the RF input connector.

The downconverter includes two RF amplifier stages (two MRF571s) and a harmonic mixer with two BA481 Schottky diodes. Due to the low IF of only 36 MHz, filtering the image frequency, just 72 MHz above the desired frequency, is not easy. Since high-O resonators can not be built in microstrip technology, the downconverter is using band-reject filters to attenuate the unwanted image response.

The downconverter includes three almost identical filters, each consisting of four microstrip resonators. The two inner microstrip resonators (for example L4 and L5 in the first filter) operate as a rather wide band-pass filter with the bandwidth in the range of 200 MHz. Of course L4 and L5 alone are not able to provide any significant attenuation of the image frequency.

The two outer resonators (for example L3 and L6 in the first filter) operate as absorption traps for the image frequency, 72 MHz above the desired reception frequency.

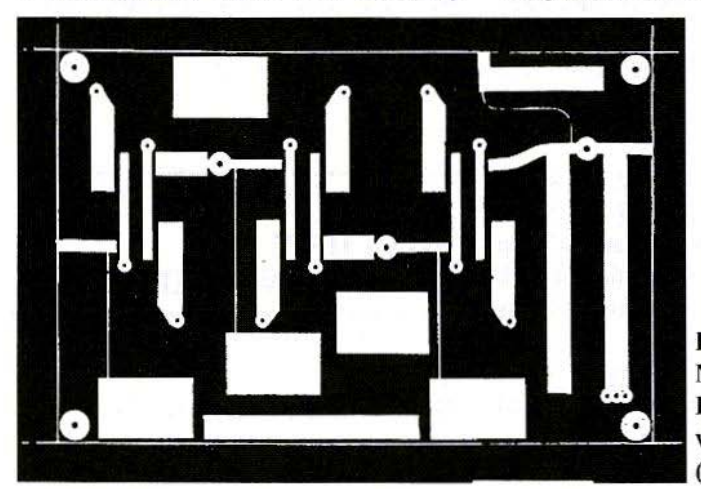

 $Fig.3:$ **NOAA HRPT Receiver Downcon**verter, upper side (top view)

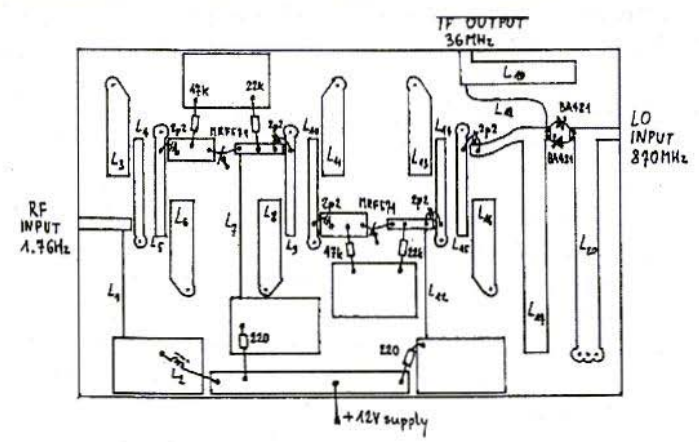

Fig.4: NOAA HRPT Receiver Downconverter, Component Overlay 134

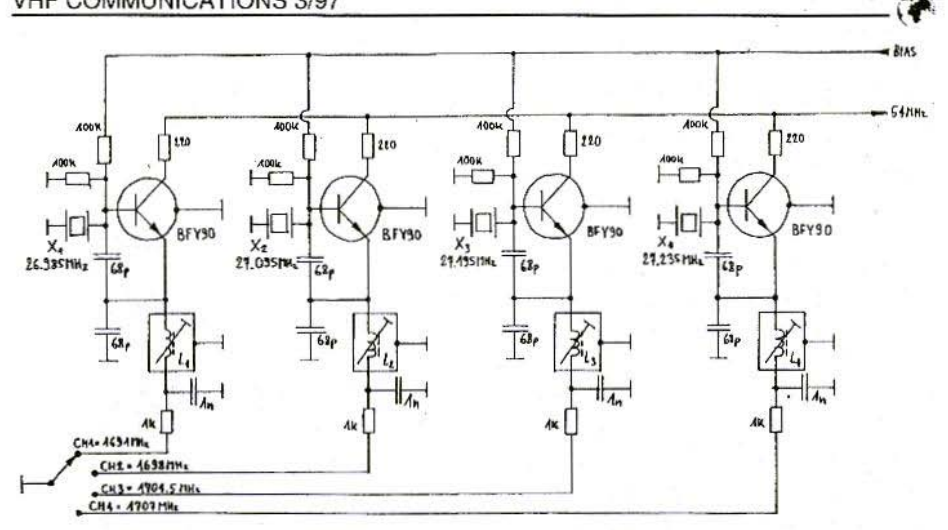

Fig.5: NOAA HRPT Receiver Local Oscillator

The overall combination is a bandpass/band-reject filter. Three such filters provide more than 40dB attenuation of the unwanted image frequency. The main purpose of the .two RF amplifier stages is to compensate for the loss in these filters.

The mixer uses two antiparallel Schottky diodes (BA481) and requires a local oscillator signal at half the conversion frequency (around 870 MHz). The main drawback of this simple circuit is a higher noise figure, usually around 15d<sub>B</sub>

The downconverter is built as a microstrip circuit on a double-sided FR4 glassfibre-epoxy printed-circuit board with the dimensions of 80mm x 125mm. The upper side is shown in figure 3. the lower side is not etched. The component location is shown in figure 4. The construction of similar microstrip circuits has been widely discussed in (9) and  $(10)$ .

An adjustable-frequency signal source is required for the correct alignment of the image frequency traps. In practice, L3, L6, L8, L11, L13 and L16 usually need to be shortened by about lmm during the alignment procedure.

Other microstrip resonators hardly need any adjustments. Ll7 may he made slighlly longer for the best mixer noise figure. Since the mixer includes two antiparallel diodes, no DC voltage is generated during operation.

The local oscillator chain is therefore adjusted by connecting an ohmmeter to the IF output and tuning the multiplier stages for the minimum resistance. The maximum 1.0 drive may not correspond to the best noise figure, but in this case it is better to have some safety margin on the LO signal level.

## 4. NOAA HRPT RECEIVER LOCAL OSCILLATOR **MULTIPLIER**

NOAA HRPT transmissions are usually encountered on two different frequencies: 1698.000 MHz and 1707.000 MHz. The 1698.000 MHz channel is usually assigned to the morning/evening satellites while the afternoon/midnight satellites transmit on 1707.000 MHz. All NOAA satellites carry onboard three 1.7 GHz transmitters and in addition may transmit HRPT signals on 1702.500 MHz in the case of failure of both primary transmitters.

However. the transmitter on 1702.500 MHz is connected to a LHCP antenna and requires a polarisation switching capability at the ground station. Maybe this is the main reason why the 1702.500 MHz transmitter has never been used for IIRPT transmissions although it has been used for other data transmissions. A NOAA HRPT receiving station therefore only requires two channels, 1698.000 MHz and 1707.000 MHz, both with RHCP antenna polarisation.

Other satellites may transmit on different frequencies. For example, the Chinese FENG-YUN satellites were transmitting fully NOAA HRPT compatible images on 1695.500 MHz and 1704.500 MHz. Although this receiver is not suitable for the digital transmissions originating from geostationary weather satellites, due to the different data rates and modulation techniques, it is nevertheless useful to have the reception

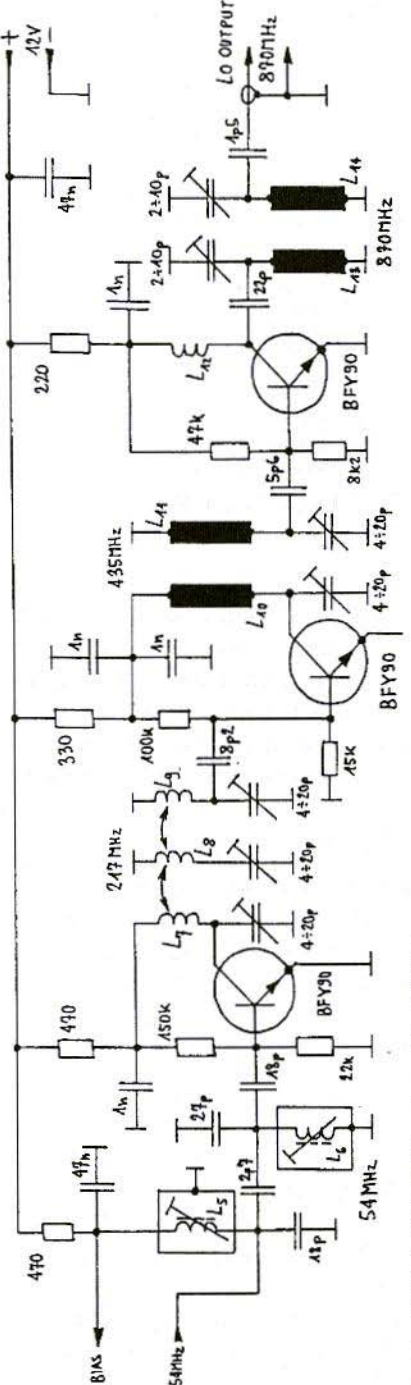

Fig.6: NOAA HRPT Receiver Multiplier

capability of at least the main WEFAX channel at 1691.000 MHz. The reception of the latter is convenient for antenna rotator calibration and LNA/RF front-end checkout.

Since a NOAA HRPT receiver only needs to be tuned to three or four different frequencies, the local oscillator can be crystal-controlled, followed by a multiplier chain.

The crystal-controlled local oscillator is shown in figure 5. Each crystal has its own oscillator and channel selection is performed by turning on the desired oscillator. The following multiplier chain is shown in figure 6. The overall second harmonic at around 54 MHz This frequency is then multiplied by four to about 217 MHz, then doubled to 435 MHz and finally doubled to 870 MHz

The NOAA HRPT receiver local oscillator multiplier is built on a single-sided printed-circuit board with the dimensions of 80mm x 100mm, as shown in figure 7. The corresponding component location is shown in figure 8, L1, L2, L3 and L4 have an inductance of about 1.2uH and their main purpose is to force the crystals to oscillate on the desired third overtone at 27 MHz. In addition these adjustable coils allow some fine

multiplication factor is 64. but the last frequency doubling is performed by the harmonic mixer itself

The oscillator transistors are already able to provide the

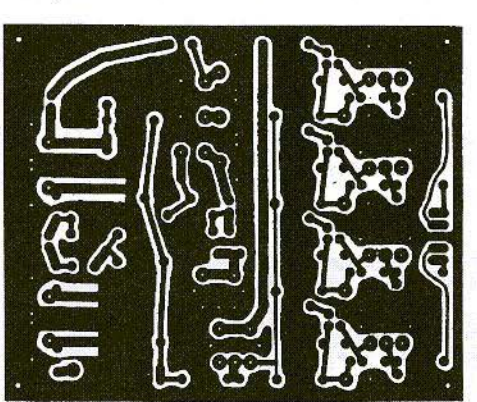

Fig.7: **NOAA HRPT Receiver Local Oscillator Multiplier,** bottom view.

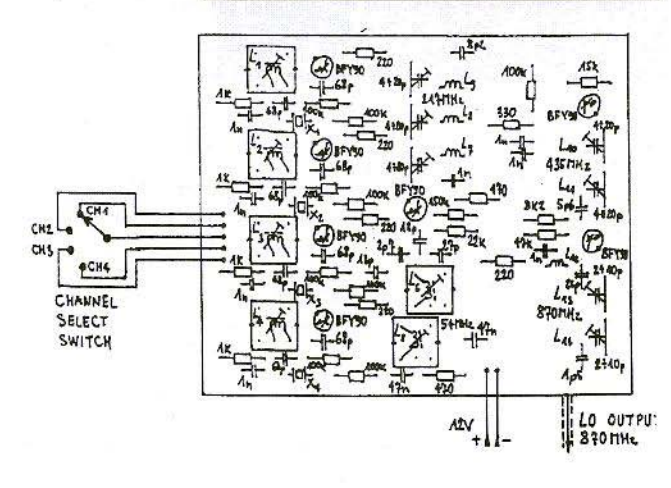

Fig.8: **NOAA HRPT Receiver Local Oscillator Multiplier Component Overlay** 

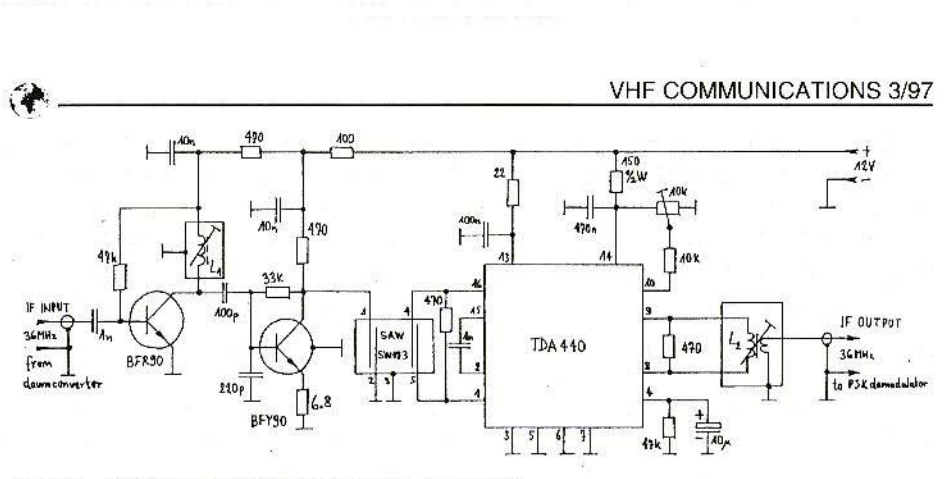

Fig.9: NOAA HRPT Receiver IF Amplifier

frequency tuning to compensate for the crystal tolerances. 1,5 and 1.6 have about 0.3uH each. In practice L1, L2, L3 and L4 have 10 turns each on a miniature TV IF transformer core while L5 and L6 have 5 turns each on the same type of core.

L7, L8 and L9 are self-supporting coils with three turns of 1mm copper enamelled wire each. closely wound on a

5mm internal diameter. All three coils should have the same orientation to obtain the proper magnetic coupling.  $L12$  is a self-supporting coil with three turns of 0.5mm copper enamelled wire, closely wound on a 3mm internal diameter.

Finally,  $L10$ ,  $L11$ ,  $L13$  and  $L14$  are etched on the printed circuit board.

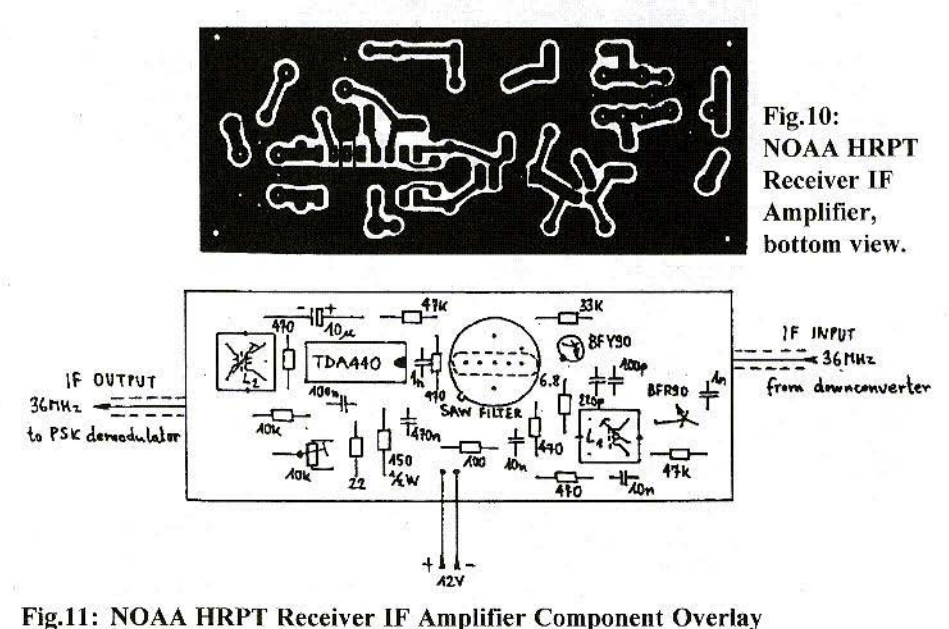

138

The oscillators should operate immediately without any alignment. The multiplier chain however requires alignment. The latter should be performed stage by stage by checking the corresponding signal level on the base of the following multiplier transistor. In fact it is enough to check the DC voltages, since the BE junction operates as a rectifier. If the operation of the last multiplier stage is found unstable, the wire leads of the BFY90 transistor should be shortened. If this does not suppress parasitic oscillations, the spacing of the turns of L12 should he modified.

# 5.

# NOAA HRPT RECEIVER IF **AMPLIFIER**

The NOAA HRPT receiver IF amplifier is shown in figure 9. The design of the IF amplifier is based on the available 36 MHz SAW filters. The overall bandwidth of NOAA HRPT transmissions is around 3 MHz, so a PAL television receiver SAW filter with a bandwidth of about 4-5 MHz is a very convenient choice. SAW filters have a flat passband and very steep edges, but most important of all they have a flat group delay so that they do not distort fast digital signals.

The remaining circuit of the IF amplifier is also based on available components for television receivers. The first lownoise amplifier stage with the HFR90 transistor is followed by yet another amplifier stage (BFY90) to compensate for the high insertion loss  $(15-20dB)$  of the SAW filter. The SAW filter is followed by an integrated IF amplifier I DA440. The tatter also includes an AGC circuit.

In addition to the SAW filter, some selectivity is also provided by the tuned  $circuit$  with  $1.1$ . On the other hand, there is a widchand transformer L2 on the output of the TDA440.

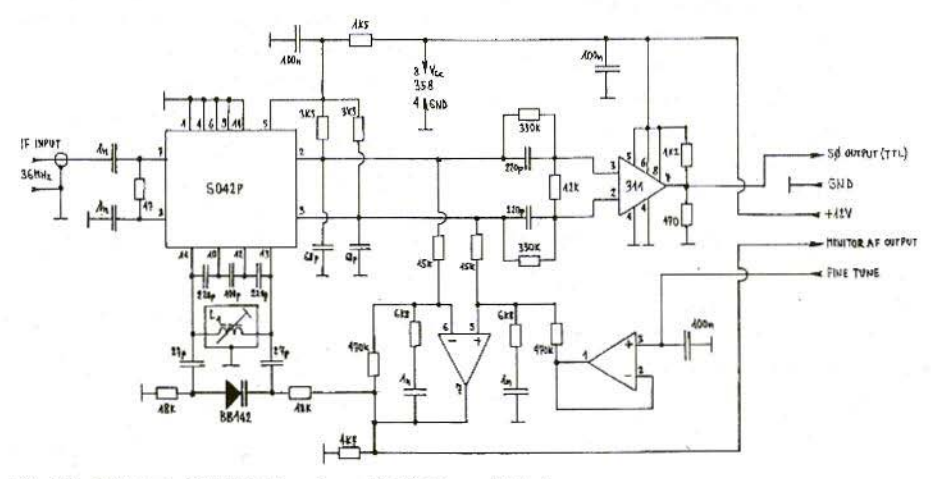

Fig.l2: NOAA IIRPT Receiver PSK demodulator

The video demodulator inside the TDA440 is not used except for steering the AGC. Although the NOAA HRPT PSK signals can be limited, operating the IF amplifier in the linear region makes the bandwidth of the filters much less critical.

The NOAA HRPT receiver IF amplifier is built on a single-sided printed-circuit board with the dimensions of  $40$ mm x 100mm, as shown in figure 10. The corresponding component location is shown in figure 11.

L1 has about 0.3uH or 5 turns on a miniature TV IF transformer core. L2 is a wideband transformer with the primary inductance of about 2uH and the turns ratio of 5:1, in practice 10 turns and 2 turns on a miniature 10.7 MHz IF transformer core. Of course, I.! needs adjustment while the core of L2 can simply be adjusted for the maximum inductance.

Any 36 MHz SAW filter with a single input and output should be suitable for the **IF** amplifier. These filters are available in two different packages: TO-8 metal can and plastic single-in-line. The printed-circuit board has holes for both types of packages. A slight offset of the SAW filter centre frequency or local oscillator crystals can always be corrected with L1

The 10 kohm trimmer sets the AGC threshold or the output signal level. Warning! The circuit does not work with some integrated circuits, in particular with the T0 A440S. Therefore be careful to obtain a TDA440 without any suffix letters!

# 6. NOAA HRPT RECEIVER PSK DEMODULATOR

The 665.4kbit/s NOAA HRPT serial data stream is first Manchester (splitphase) encoded. The Manchester-encoded signal then modulates the phase of the RF carrier. The phase modulation amounts to  $+/$ -67.5 degrees nominally. The  $RF'$  spectrum of such a signal includes an unmodulatcd carrier at the centre frequency and two symmetrical sidebands with the maximum offset  $+/-655.4$  kHz from the centre frequency. The unmodulated carrier level is about 8dB weaker than the overall signal strength. In other words, about 0.7dB of the transmitter power is lost in the residual carrier and the remaining power goes to the information-carrying sidebands.

In spite of the rather wide signal spectrum and power loss in the residual carrier, such a transmission standard was probably selected to keep both the satellite transmitters and the ground station demodulators as simple as possible. A coherent demodulator only requires filtering out the residual carrier. phase-shifting it by 90 degrees and multiplying the regenerated carrier by the raw RF signal. All of these functions can be performed by a single, simple phase-locked loop.

The phase-locked loop NOAA HRPT receiver PSK demodulator is shown in figure 12. The VCO and multiplier are included in the integrated circuit S042P. The same multiplier is used both as the PLL phase detector and as the PSK data demodulator.

IF INPUT **IGHU-**

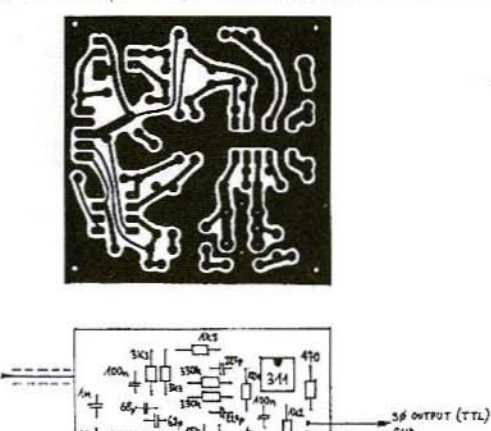

Fig.13: NOAA HRPT Receiver PSK Demodulator, bottom view.

NOAA HRPT Receiver **PSK Demodulator** Component Overlay

The PLL loop filter includes a 358 dual Op-amp. while the output data is converted to TTL level by a 311 voltage comparator.

The locking range of the PLL should allow for VCO drift and for the Doppler shift, which amounts to about 100kHz for a polar-orbiting NOAA satellite at 1.7 GHz. From this point of view, the choice of 36 MHz as an intermediate frequency is a fortunate coincidence. Finally, the described PLL PSK demodulator is abo an efficient FM demodulator that can be used to receive the analogue WEFAX transmissions from geostationary weather satellites.

The audio-frequency monitor is however mainly intended to check the proper operation of the receiver and detect any interference. The PLL demodulator also includes a fine tuning control. When the latter is set correctly and the demodulator locks on a valid NOAA HRPT signal. the audio frequency noise simply disappears.

Fig.14:

A AF OUTPUT

The NOAA HRPT receiver PSK demodulator is built on a single-sided printed-circuit board with the dimensions of 60mmX60mm, as shown in figure 13. The corresponding component location is shown on figure 14. LI has an inductance of about O.3ull or 5 turns on a miniature TV IF transformer core.

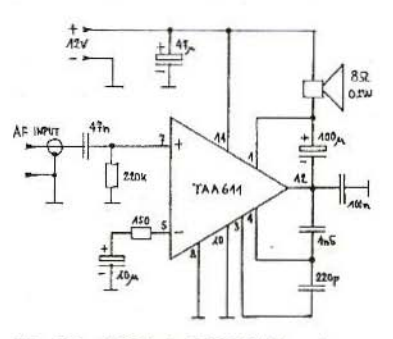

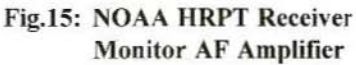

The alignment of the PSK demodulator consists in tuning the VCO to the desired frequency. In practice this means setting the inductance of LI so that locking occurs in the middle of the fine-tune control. The fine tune potentiometer should supply a voltage up to about 9V and this power supply should be well filtered and stabilised. On the other hand, a single-turn potentiometer  $(100kohn$  lin) is sufficient for the tine-tunc function.

# 7.

# I\"OAA IIRPT RECEIVER **MONITOR AF AMPLIFIER**

A simple audio-frequency amplifier is required as an AF monitor in a NOAA HRPT receiver. The circuit diagram is shown in figure 15. The TAA611 may be an obsolete type, but it has a low power drain and does not generate much interference to the other circuits.

The single-sided printed-circuit board measures  $40$ mm x  $60$ mm and is shown in figure 16. The corresponding component location is shown in figure 17. A practical value for the volume potentiometer is 100kohm log.

### 8.

# NOAA HRPT RECEIVER **BIT-RATE SYNCHRONISER**

The PSK demodulator supplies a Manchester-encoded serial data stream at 665.4kbiv's. The main function of the

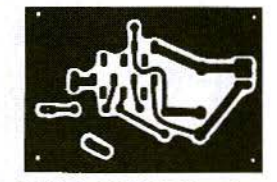

Fig.16: NOAA HRPT Receiver Monitor AF Amplifier, bottom view.

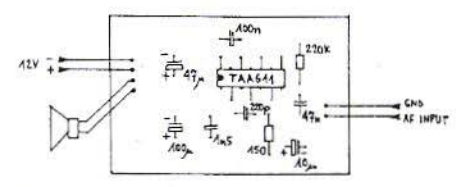

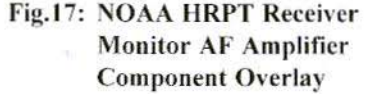

bit-rate synchroniser is bit-clock recoverv. In addition, the bit-rate synchroniser also removes the Manchester encoding and supplies the original NRZ data stream.

A Manchester-encoded signal always includes a signal-level transition in the middle of a data bit. Additional signallevel transitions may be present at the beginning and/or end of one bit period. All of these transitions may be used for bit-clock recovery.

The circuit diagram of the NOAA HRPT receiver bit-rate synchroniser is shown in figure 18. The bit clock recovery includes a transition detector with a delay line (74LS164 shift register) and an EXOR gate. The output of the transition detector is fed to a PLL with the VCXO operating at 16 times the bit rate  $(10.6464 \text{MHz})$ . The PLL includes two phase detectors, implemented with EXOR gates. The in-phase

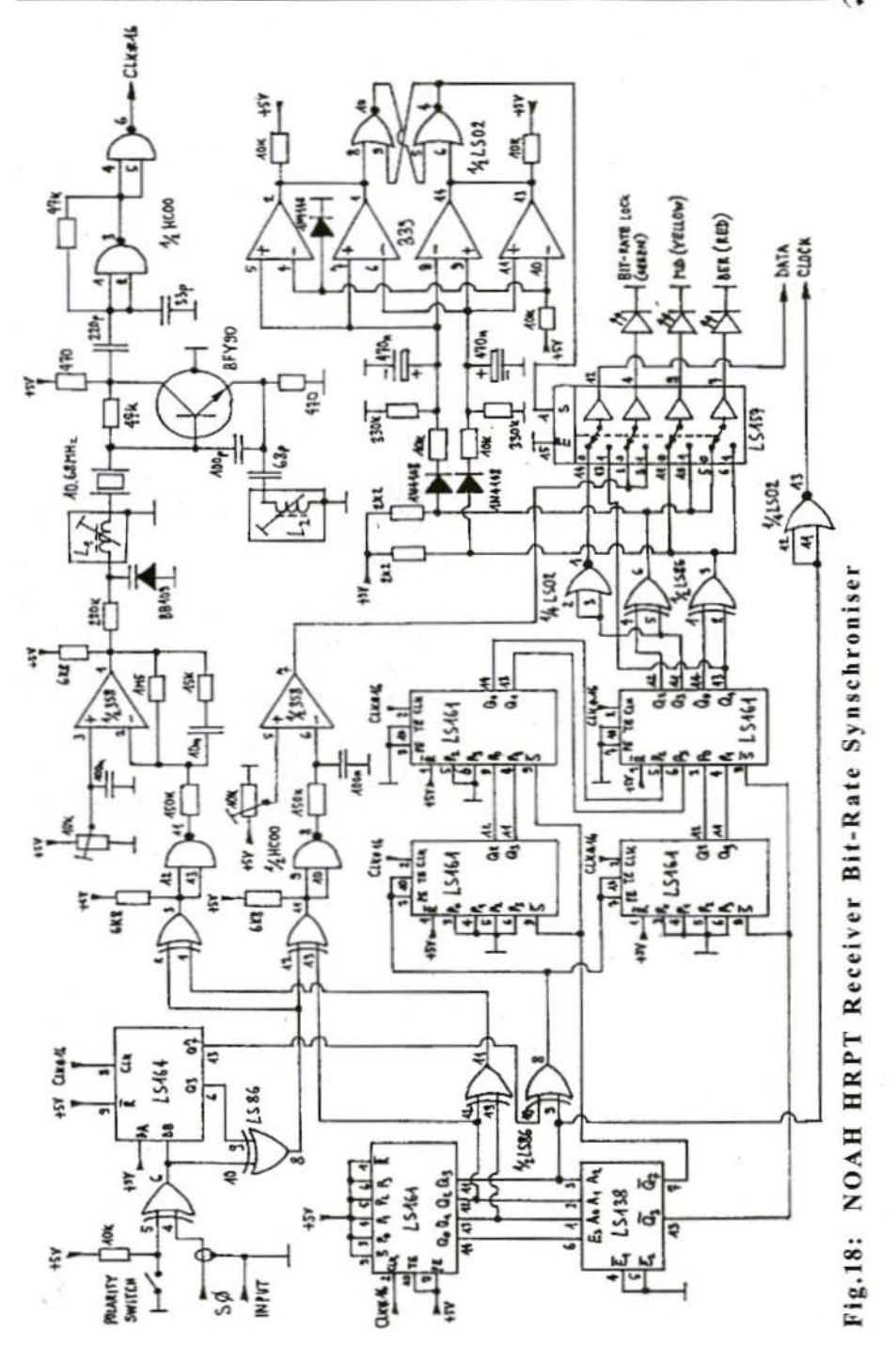

143

detector is used to indicate the lock condition while the quadrature detector feeds the feedback amplifier. The polarity of the obtained 665.4 kHz clock is still ambiguous, since the PLL may lock on the beginning/end transitions or on the middle-bit transitions. An additional circuit is therefore required to resolve the correct clock phase.

The Manchester decoding is performed by a simple EXOR operation between the encoded data and the synchronised. square-wave clock. Since there are two possible clock phases. two identical bit-conditioning circuits are required. The latter use one 74LS161 synchronous counter each as an integrator. Both integrators count for  $15$  CLK $*16$  periods and dump the result to a buffer in the 16th CLK\*16 period. In addition, the result of the first integrator is intentionally delayed by one-half bit period with an additional buffer to be available at the same time as the result from the second integrator.

The final decision is simple: a count between 0 an 7 indicates a logical zero. while a count between 8 and 15 indicates a logical one. In addition, one can assume that a count between 0 and 3 and between 12 and 15 indicates a "good" bit, while a count between 4 and 11 indicates a corrupted bit. A corrupted bit may be generated by noise, but it may also indicate a wrong clock phase.

Corrupted bits from both bit conditioners are integrated the corresponding RC networks and then ted 10 the decision circuit with the 339 comparators. The final decision is stored in the RS flip-flop with the two 74LS02 gates. The output of this flip-flop drives the

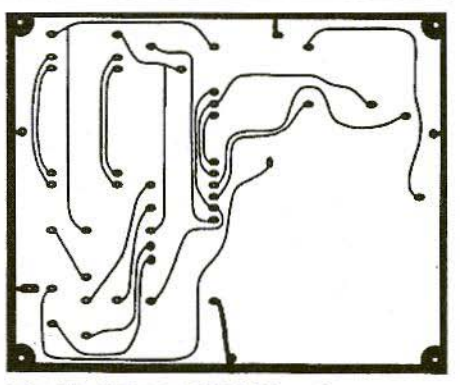

Fig.19: NOAA HRPT Receiver Bit-Rate Synchroniser upper side

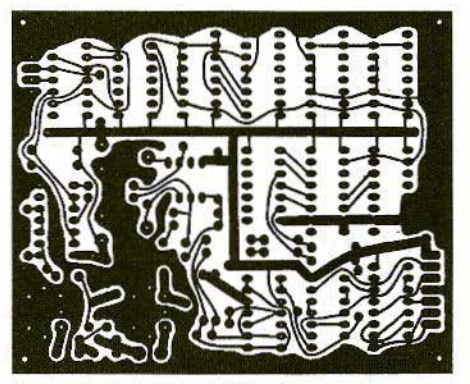

Fig.20: NOAA HRPT Receiver Bit-Rate Synchroniser lower side

74LS157 to select the the bit conditioner driven by the correct clock phase.

The 74LS157 also drives three LEDs. The green LED indicates the bit-rate lock. The yellow LED indicates the missing transitions at the beginning/end of single bits and therefore signals the Manchester mid-bit transitions. Finally, the red LED indicates the missing mid-bit transitions and is an early indication of poor signal quality or increasing bit-error rate.

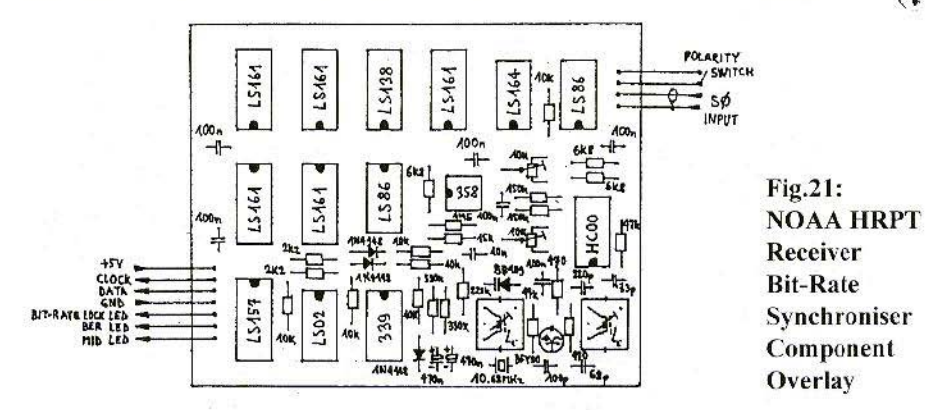

Without a valid input signal or when just noise is present at the receiver input, the green LED is off and both red and yellow LEDs are on. When a signal is applied, the green LED will go on. As the signal strength increases and the signal-to-noise ratio improves, the red LED will slowly go off. The yellow LED should stay on all of the times. If the yellow LED goes off or starts flashing, there is something wrong with the sate llite transmission like long sequences of logical ones or zeroes. During normal HRPT reception the yellow LED makes just perceptible intensity variations, synchronised to the 6Hz HRPT frame period.

Since the NOAA HRPT modulation format includes a residual carrier, the polarity of the demodulated data stream is not ambiguous. However, if the RF signal is converted to a different frequency, the polarity of the phase modulation will be reversed if the signal spectrum is reversed in the frequencyconversion process. The bit-rate synchroniser therefore includes a polarity switch right at the input of the circuit. This polarity switch is only needed if the downconversion scheme is changed.

If the bit-rate synchroniscr is only used in the described receiver, the above mentioned polarity switch should be left open all of the time!

The NOAA HRPT receiver bit-rate synchroniser is built on a double-sided printed-circuit board with the dimensions of  $80$ mm x 100mm. The upper side is shown in figure 19 while the lower side is shown in figure 20. The corresponding component location is shown in figure 21.

The alignment of the bit-rate synchroniser should start by bringing the VCXO to the desired frequency range with a frequency counter. The VCXO is using a crystal with a higher nominal frequency of about 10.68 MHz, so that the pulling range with the BB I09 varicap diode may be made wider with the aid of Ll . The exact value of Ll depends on the crystal used and may be as large as 30ull (40 turns on a 10.7 MHz IF transformer core) to pull the crystal down to 10.4646 MIlz.

The function of L2 (1.2uH or 10 turns on a TV IF transformer core) is to prevent the oscillator to jump on the overtone crystal resonances.

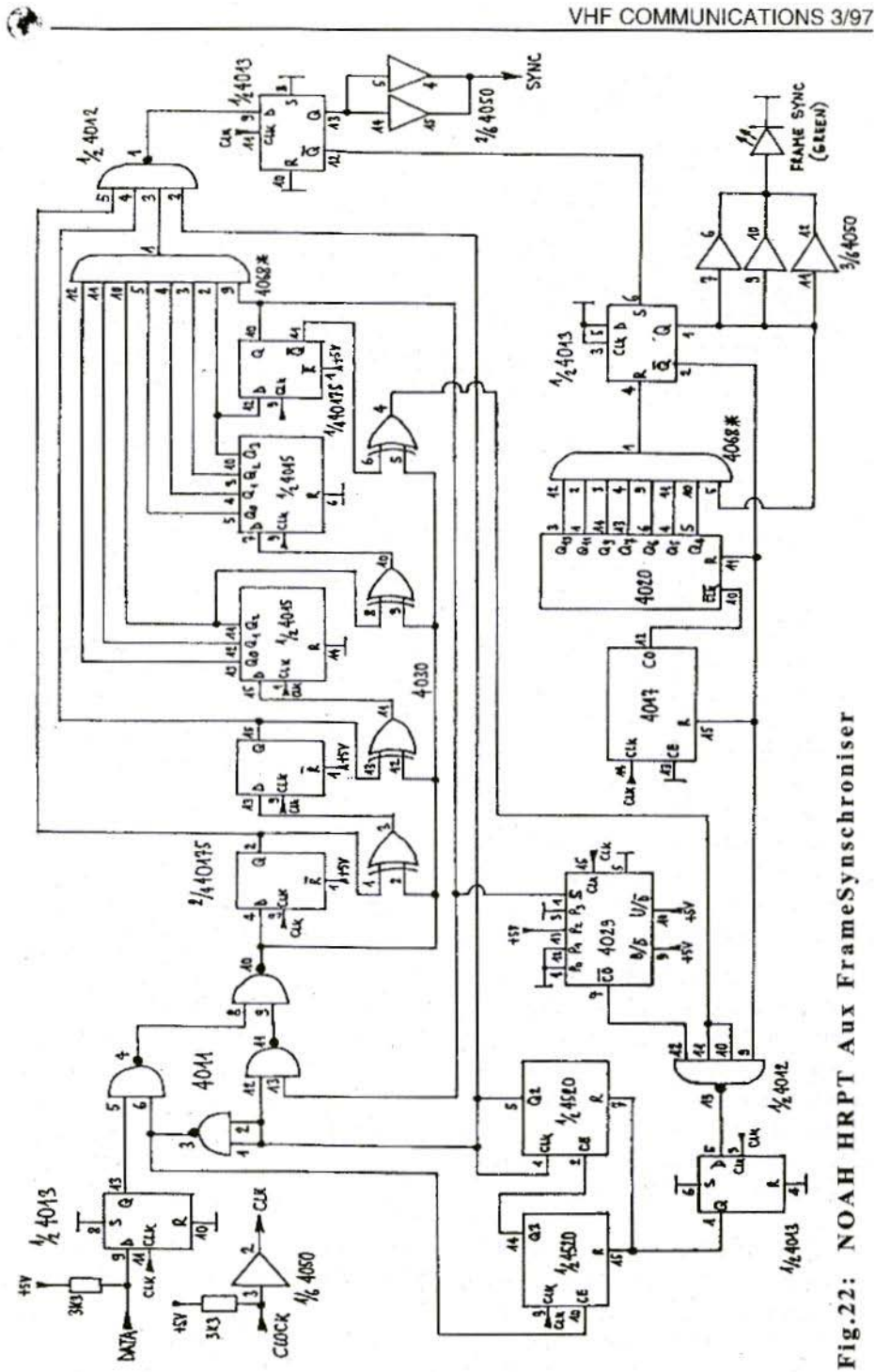

Without any input signal one should first obtain 2.5V on the varicap diode by the corresponding 10kohm trimmer and then tune L1 for 10.4646 MHz. The  $lock$ threshold trimmer bit-rate (10kohm) should be set so that the green LED just goes off. When a valid NOAA HRPT signal is applied and the green LED goes on, one should finally check that the voltage on the varicap diode is close to 2.5V and eventually correct the setting of L1.

#### 9.

### **NOAA HRPT RECEIVER AUX FRAME SYNCHRONISER**

The HRPT transmission includes the data originating from all of the sensors onboard a NOAA satellite (2), (3). The serial data is organised into words and frames. Words are 10 bits long and the MSB is transmitted first. One frame includes 11090 words or 110900 bits so that exactly 6 frames are transmitted in one second at a speed of 665.4kbit/s.

The frame rate is also synchronised to the main radiometer (AVHRR) mirror rotation, so that one frame contains the data of one AVHRR scan line. The AVHRR image data takes most of the frame and consists of 10240 words, starting with word 751 and ending with word 10990. The first five words of the AVHRR data correspond to the first pixel data in five spectral channels. The following five words correspond to the second pixel. Finally, the last five words of AVHRR data correspond to the last, 2048th pixel.

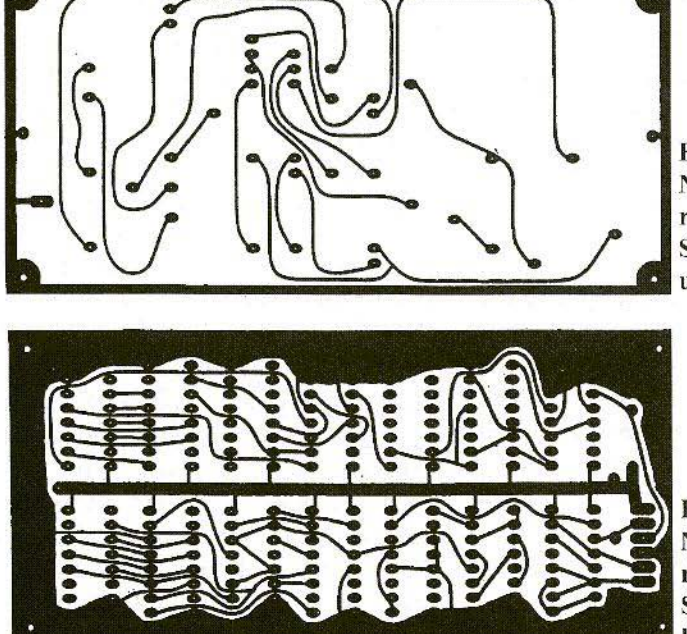

Fig.23: **NOAA HRPT** receiver, Aux Frame Synchroniser upper side

Fig.23: **NOAA HRPT** receiver, Aux Frame Synchroniser lower side

147

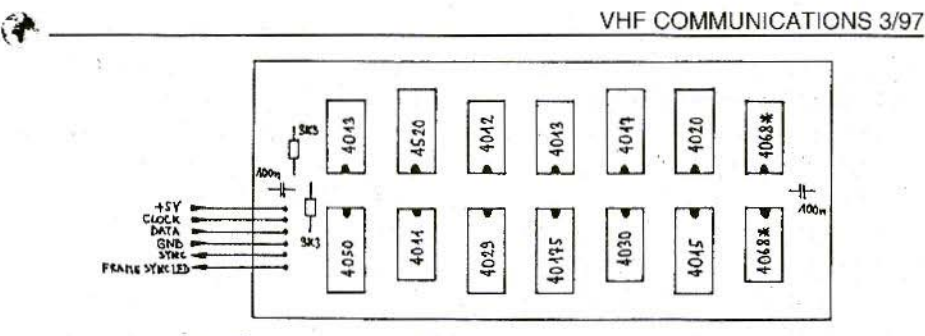

Fig.25: NOAA HRPT Receiver Aux Frame Synchroniser Component Overlay

Frame synchronisation is achieved by detecting, known patterns in the frame structure. ln the NOAA IIRPT frames there are two such patterns: a 6 words  $(60 \text{ bits})$  long frame sync at the beginning of a frame and a 100 words (1000 bits) long auxiliary frame syne the end of a frame. Both patterns are not arbitrary, but are generated by mathematical algorithms, known as binary polynomial division. Besides interesting mathematical properties, these patterns arc also easy to generate with shift registers and EXOR gates.

However, in real receiving conditions. some bits may get corrupted due to a poor signal-to-noise ratio. This is especially true in an amateur receiving station with a small antenna. Of course, bit sync and frame sync should not be lost with moderate bit-error rates. Therefore the frame sync circuit should not just be able to detect the sync pattern but should also tolerate a certain amount of errors in the sync pattern. Simply speaking, the frame synchroniser should lock on a signal even if just an arbitrary part of the sync pattern is received correctly.

The circuit presented in figure  $22$  is designed to look for the auxiliary sync

pattern in a NOAA HRPT transmission. The auxiliary sync pattern is generated by a 10th degree polynomial (10 stage shift register)

#### $X^{**}10+X^{**}5+X^{**}2+X+1$ .

The frame synchroniser includes an identical shift register with an identical EXOR network. The incoming data is fed to the shill register and compared with the locally computed result at the same time. If the two results match, the incoming sequence corresponds to the given polynomial.

If a match is found for 64 consecutive bits, the 4520 counter will signal that frame sync has been achieved. However, the exact position of the detected sync sequence inside the 1000 sync bits is not known yet. Therefore the 4011 gates switch the EXOR network back to the shift register input and the circuit is clocked on until the shift register reaches the all-ones state.

The all-ones event is detected by AND gates and is finally signalled out a valid frame-sync pulse. The frame pulse also triggers a timer (4017 and 4020) that inhibits the aux frame-sync circuits until the next expected aux frame-sync pattern. The timer output also drives the frame-sync LED.

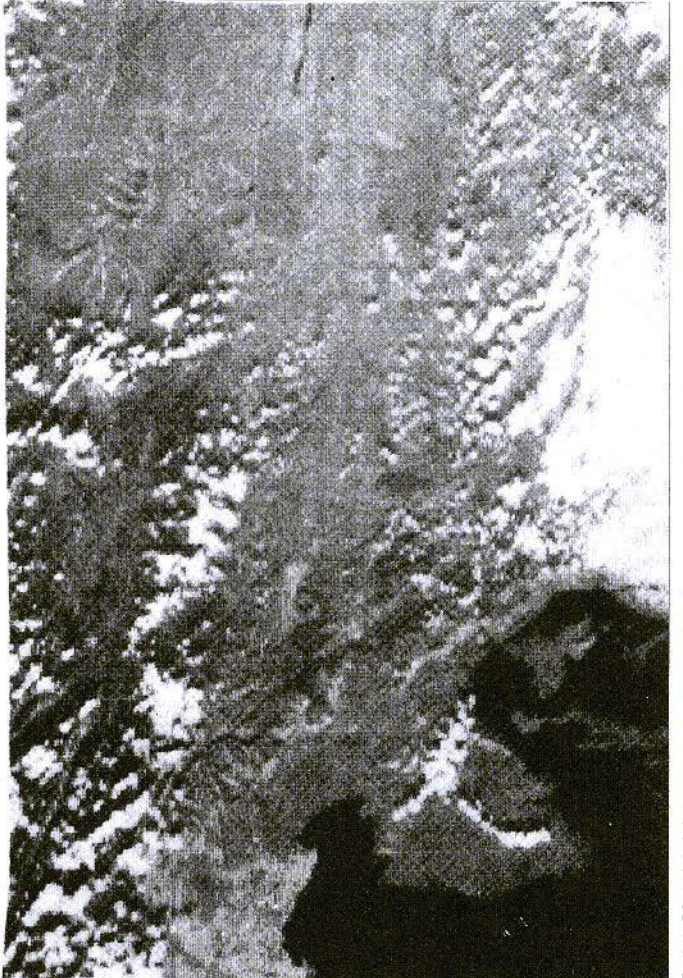

Fig.26; NOA A-II **HRPT** Image (VIS2) of Slovenia anti **Neighbouring** Countries (15/08/94)

The auxiliary sync pattern detector described is also sensitive to a long sequence of zeroes. Since the latter do not represent a valid sync signal, the circuit is inhibited by the 4029 counter as soon as 12 consecutive zeroes are detected. In a valid aux sync pattern there are at most 9 consecutive zeroes. since the 10-stage shift register pattern generator never goes through the allzeroes state.

The frame synchroniser described checks 64 consecutive bits. Since the shift register needs to be filled with 10 valid sync bits first. a correct reception of 74 sync bits is required to trigger the described frame synchroniscr.

These 74 hits may occur anywhere in the available 1000 aux sync bits. Therefore the described frame synchroniser will lock reliably even at bit-error rates as poor as 10\*\*-2.

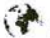

The NOAA HRPT receiver aux frame synchroniser is built on a double-sided printed-circuit board with the dimen $sions$  of 60mm  $x$  120mm. The upper side is shown in figure 23 while the lower side is shown in figure 24. The corresponding component location is shown in figure 25.

Being a completely digital circuit. the described aux frame synchroniscr should not require any alignment. It is however necessary to understand its principle of operation in the case when troubleshooting is required.

Warning! Ihe circuit includes a "difficult" component: the 4068 AND/NAND gates. These devices should be supplied by the companies RCA or SGS. The 4068 devices from other manufacturers are only NAND gates with the output on pin-13, while pin-1 is not connected. If the latter are used, two additional CMOS inverters are required to perform the AND function on pin-1. 74HC4068 devices were not tested yet. so these may be AND/NAND devices.

signal levels range from the noise floor up to TTL levels. To avoid harmful interaction it is recommended that the downconverter. local oscillator multiplier and IF amplifier are located in one shielded container. The PSK demodulator, bit synchroniser and frame synchroniser may be located in a separated shielded container, maybe together with the computer interface. More information about the installation and shielding of microstrip and other RF circuits can be found in  $(9)$ ,  $(10)$ .

Before building the described circuits one should first check what kind of signals are required by the computer interface. If the latter requires the frame-sync pulse, some variable delay may be required using shift registers and/or counters. The polarity of the bit clock may also be reversed. Even if the receiver is not used with the "OSP computer", it is recommended to check ( 11) to understand the operation of NOAA HRPT computer interfaces in general.

Of course it is hoped that everyone is able to reproduce high-quality pictures like the one shown in figure 26.

### 10.

# NOAA HRPT RECEIVER **CONSTRUCTION NOTES**

In the above description, the operation and construction of the various parts of the NOAA HRPT receiver was discussed.

When assembling the complete receiver, one should however notice that the overall gain is rather large and the

# II. **REFERENCES**

(1) John R. Schneider: "Guide For Designing RF Ground Receiving Stations For Tiros-N",NOAA Technical Report NESS 75, Washington. D.C.. December 1976.

- (2) Arthur Schwalb: "THE TlROS-N/NOAA A-G SATELLITE SERIES", NOAA Technical Memorandum NESS 95, Washington. D.C., March 1978,
- (3) Levin Lauritson, Gary J. Nelson, Frank W. Porto: "DATA EXTRACTION AND CALIBRA-TION OF TIROS-N/NOAA RADIOMETERS". NOAA Technical Memorandum NESS 107. Washington, D.C., November 1979.
- (4) Matjaz Vidmar: "HRPT una nuova meta", pages 356-367/3-81, CQ-cicttronica, Bologna.
- (5) Matjaz Vidmar: "HRPT Receiving Notes", pages 17-20/Newsletter No.22/September 1990, Remote Imaging Group, Reds.
- (6) Robert E, lentz: ' Digitally Transmitted Weather satellite Images', VllFCommunications 2/92, pp. 107-118

**-**

- (7) Matjaz Vidmar: A Very Low Noise Aerial Amplifier, VHF Communications 2/92, pp,90-96
- (8) Matjaz Vidmar: 'Ein Front-End fuer den Satellitenempfang im 13-cm-Band', pages 21-33/2-94, AMSAT-DL Journal, Marburg.
- (9) Matjaz Vidmar: Microstrip Transverters for 23cm and 13cm part-1, VHF Communications 2/86, pp.96-107
- (10) Matjaz Vidmar: Microstrip Transverters for 23cm and 13cm part-2, VHF Communications 3/86, pp I43-164
- ( Ill Matjaz Vidmar: 'DSP-Compulcr Update No.1', VHF Communications 3/91, pp. 147-157

Very low noise aerial amplifier for the L-band as per the YT3MV anicle on page 90 of VHF Communications 2/92 . Kit complete with housing Art No. 6358 £36,55. Orders to KM Publications at the address shown on the inside cover, or to UKW-Berichte direct. Price includes p&p *Woljganx Schne ider, DJ8ES*

# VHF, UHF and SHF Measuring Methods Using a PC Part- 4: High-Frequency Test Rig for up to 1.4 GHz

Following the introduction to the subject of VHF, UHF and SHF measuring using a PC, we now come to the real focal point of this series of articles - the development of a highfrequency test rig for up to 1.4 GHz.

Specifically, this means a frequency synthesiser, an mW meter, a wobbler and a spectrum analyser, combined into a measuring apparatus.

The result of all this is no miracle ma chine, but with minimal usc of hardware a high-frequency test rig for up to 1.4 GHz can be created which makes interesting additional measuring options available for us radio amateurs.

### I. **CONCEPT**

The PC takes over control of the individual assemblies (Fig.1) and of plotting the test results on the screen. A "486", such as is common nowadays, or

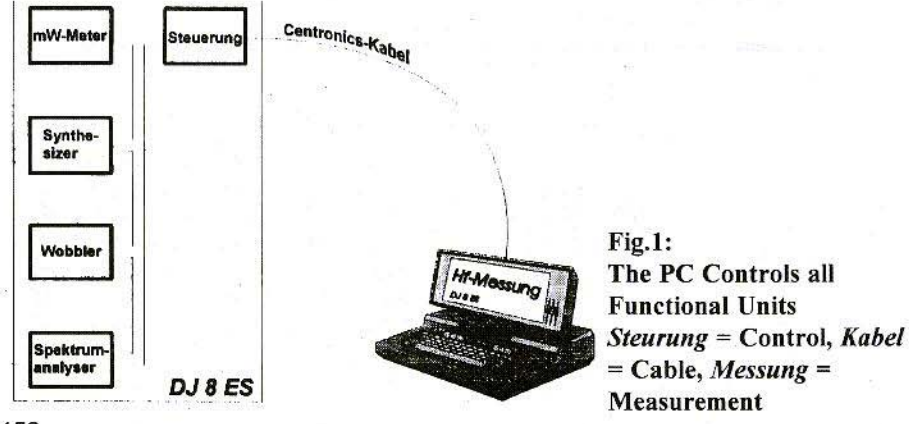

152

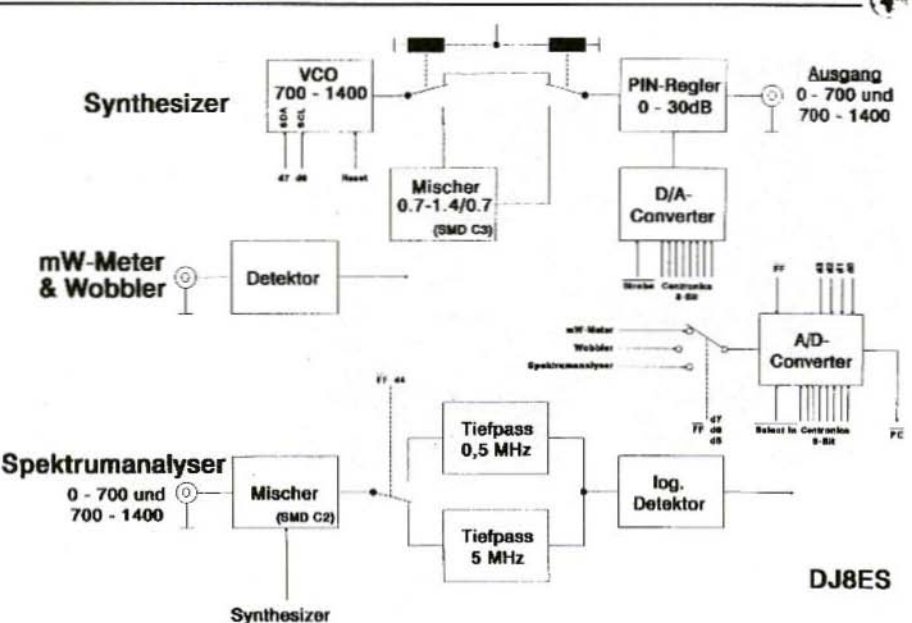

Fig.2: Automated Logic Diagram of High-Frequency Test Rig up to 1.4 GHz  $Und = And$ , Detektor" = Detector, Mischer = Mixer, Tiefpass = "Band pass,  $Regler = Controler$ , Log. Detektor = Logarithmic detector.  $A$ usgang = Output

even a "386" with a hard disk and a colour monitor, can meet the requirements.

The interface between the PC and the hardware is provided by a Centronics printer interface (e.g. LPT 1), which many people will have already.

The automated logic diagram (Fig.2) shows the individual assemblies and their inter-connections.

The complete hardware consists of the following units:

- $-$  VCO with PLL (700 1,400 MHz)
- $-$  Mixer with LO  $(10 700$  MHz)
- $-$  PIN diode controller
- $-$  Diode detector
- $-$  Analogue / digital converter
- Mixer with logarithmic intermediatefrequency amplifier

The measuring apparatus referred to at the start can be created through a suitable combination of these assemblies:

- $-$  mW meter: Diode detector and A / D converter
- Synthesiser: VCO and PLL, mixer and LO. PIN diode controller
- Wobbler: VCO and PLL, mixer and LO, PIN diode controller, diode detector and A / D converter

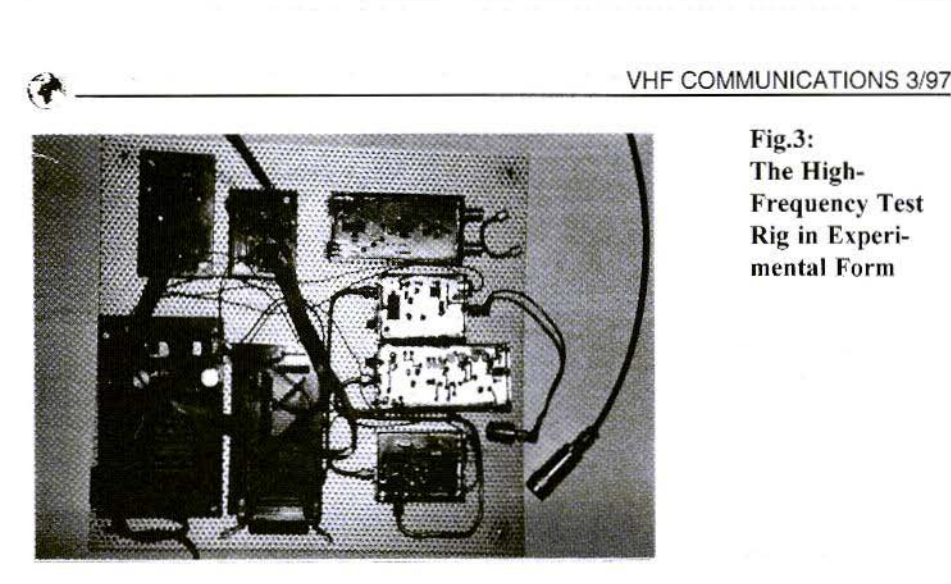

Fig.3: The High-**Frequency Test** Rig in Experimental Form

- Spectrum analyser: VCO and PLL, mixer and LO, PIN diode controller, mixer and logarithmic intermediatefrequency amplifier and A / D converter

These relationships and the circuits will he dealt with more specifically in the appropriate section. Thus, for example. the inter-action of the diode detector and the  $A / D$  converter in the mW meter will be described separately.

# 2. PC INTERFACE

The standard equipment for the Centronics printer interface includes an 8-bit data output, a 5-bit input capacity and also 4 output lines. A comprehensive description explaining the functioning and, above all, the control of this interface can be found in Part I of this series of articles [1].

The only additional information to be given at this point is the pin occupancy layouts (not completely identical) of the 25-pin and 36-pin plug connections on the lines which are relevant for

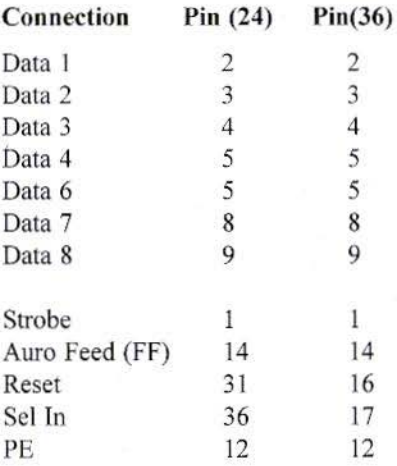

#### 2.1. Circuit Description

Controlling all the test rig hardware requires more lines than are available in the Centronics interface. This applies both to the control of the individual

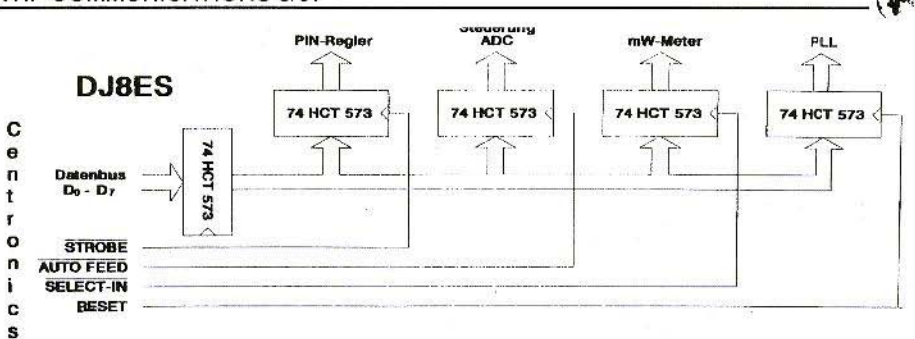

#### Fig.4: Interface Card for Connection to Centronics Interface Datenbus = Data bus,  $Regler =$ Controller,  $Steurung =$ Control

assemblies, e.g. the A / D converter, and to the lines connecting the units to each other

4 type 74HC573 data latches distribute the data (Fig.4). The control data from the PC are deposited in the associated latch by means of a transfer pulse. An additional IC 74HC573 acts as a bus drive. The blocking-off capacitors (100 nF) for the 5-V operating voltage are in SMD format and are soldered directly

onto the individual IC pins on the underside of the board.

#### $2.2.$ **Assembly Instructions**

The double-sided interface card boards (DJ8ES 029) have only a Centronics socket, 5 74HC573 data latches and the associated rod strips for the internal wiring of the rig (Fig.5). The data bus is through-hole plated with short pieces of wire.

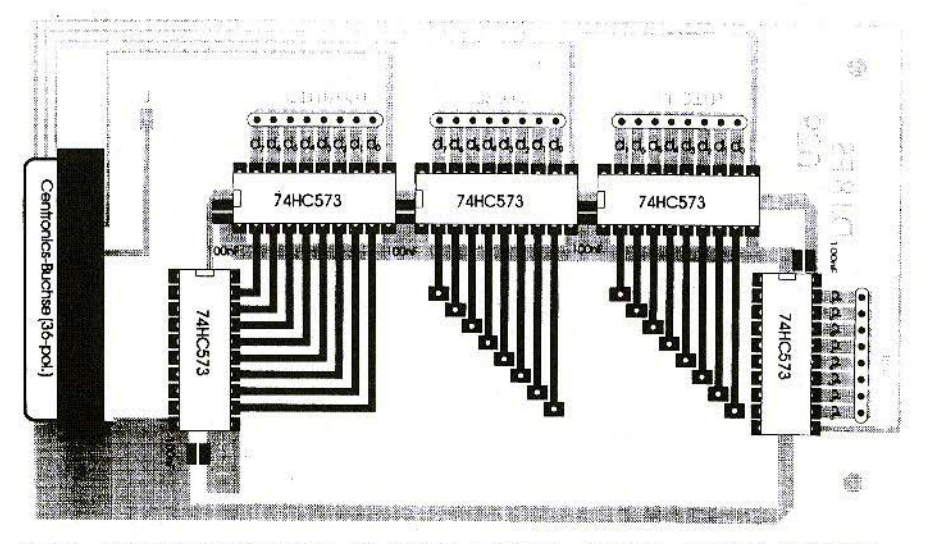

Fig.5: Component Overlay for Interface Card; *Buchse* = Socket, *Pol* = Pin

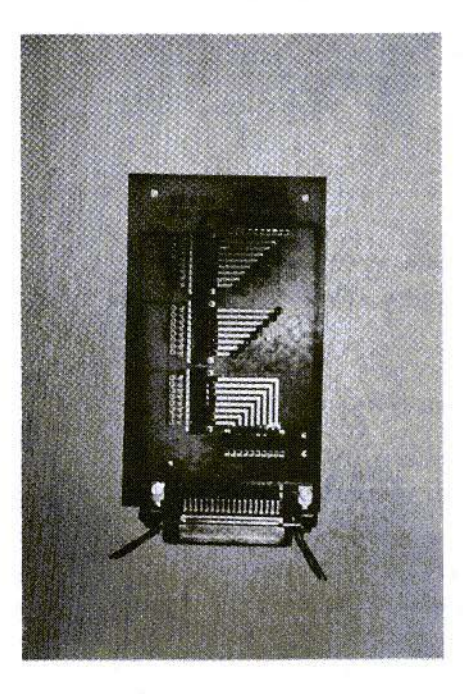

Fig.6: **Prototype Interface Card** 

It is also important that the Centronics socket is connected to the board by M3  $x$  10 screws (Fig.6), firstly for reasons

of stability and secondly to guarantee a good earth connection.

#### $2.3.$ Parts List

 $5x$ 74HC573 5 x 100 nF (SMD, model  $1206$ ) 1 x Centronics socket (print model)  $4 \times$  rod strips (8-pin)  $2 \times$ M3 screws (10 mm. long) with nuts 3 x solder posts  $(1.3 \text{ mm.})$  c/w plug 1 x DJ8ES-029 board

# $\mathbf{3}$ . **FREQUENCY SYNTHESISER**

As has already been seen in the automated logic diagram (Fig.2), the complete frequency synthesiser consists of three assemblies: VCO with PLL, mixer and PIN diode controller. When these are inter-connected, the combination covers the frequency range from 10 MHz to 1,400 MHz. The output level here can be adjusted between 10 mW (+ 10 dBm) and 10 W (-20 dBm).

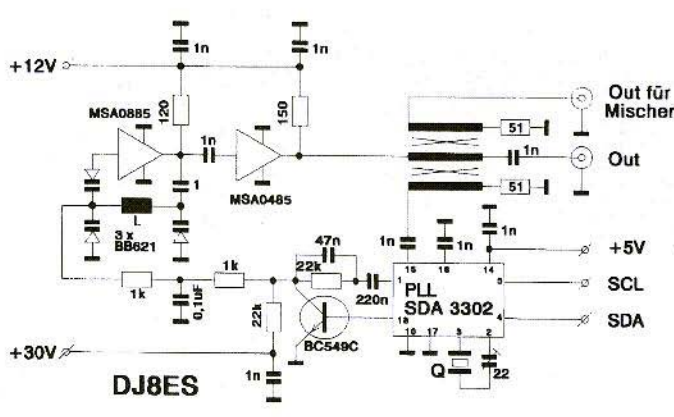

Fig.7: Wiring Diagram of 700 MHz - 1,400 **MHz VCO**  $F\ddot{a}r$  Mischer = For mixer

156

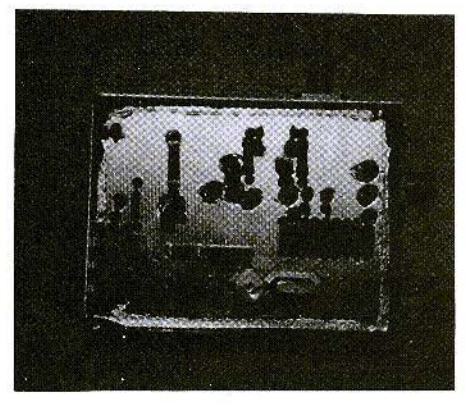

Fig.S: VCO Prototype with PLL

#### 3.1. VCO with PLL

#### 3.1.1. Circuit Description

The VCO, with a MSA 0885, spans the frequency range from 700 Mllz to 1,400 MHz. The combination of three BB621's and the inductive resistor, L, is used for tuning. The signal then passes through the amplifier stage (equipped with an MSA 0485) and achieves a good 20 mW of output power (Fig.7).

The VCO has a special output of app. -10 dBm, which avoids saturating the mixer and thus creating unnecessary inter-modulation products.

The SDA 3302 component, familiar from TV engineering, acts as a control circuit (PLL). This makes tuning steps of 62.5 kHz possible in the abovementioned frequency range.

The frequency data required are serially transferred to the PLL module from the PC through an I2C bus  $(SDA = data,$  $SCL = clock$ ).

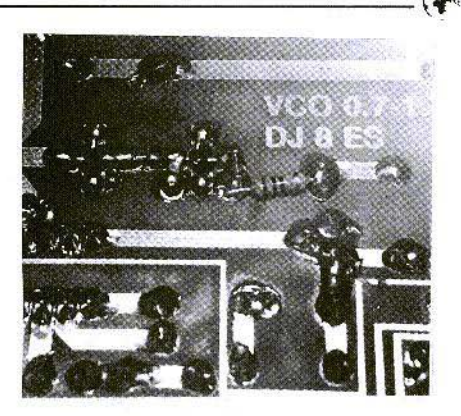

Fig.9: Magnified View

#### 3.1.2. Assembly Instructions

The complete circuit is assembled on a two-sided coated epoxy board, with dimensions of 54 mm. x 72 mm.. It thus fits into a standard tinplate housing, dimensions 55.5 mm. x 74 nm. x 30  $mm.$  (Fig.  $8$ ).

Drill-holes should be cut out on the earth side with a 2.5 mm. drill. Only the earth contacts are to remain!

The assembly of the VCO and the subsequent broad-band amplifier has been described in detail by DF 9 IC in [2]. The frequency is essentially determined by the length of the inductive resistor. L, and fine calibration is also possible, through a slight bending of the wire strap.

The BB 621 tuning diodes are flush with the surface of the board (Fig.9)! All additional details can be taken from the components diagrams (Fig's. I0, 11).

As always with relatively high frequencies, special attention should be paid to an assembly suitable for high frequency - short connection wires are an absolute must! This can not be said too often.

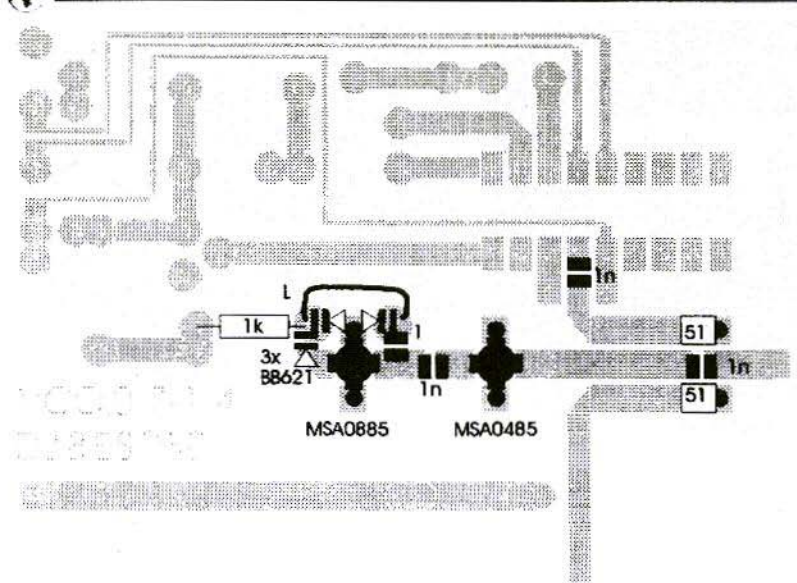

Fig.10: Components on Foil Side of VCO

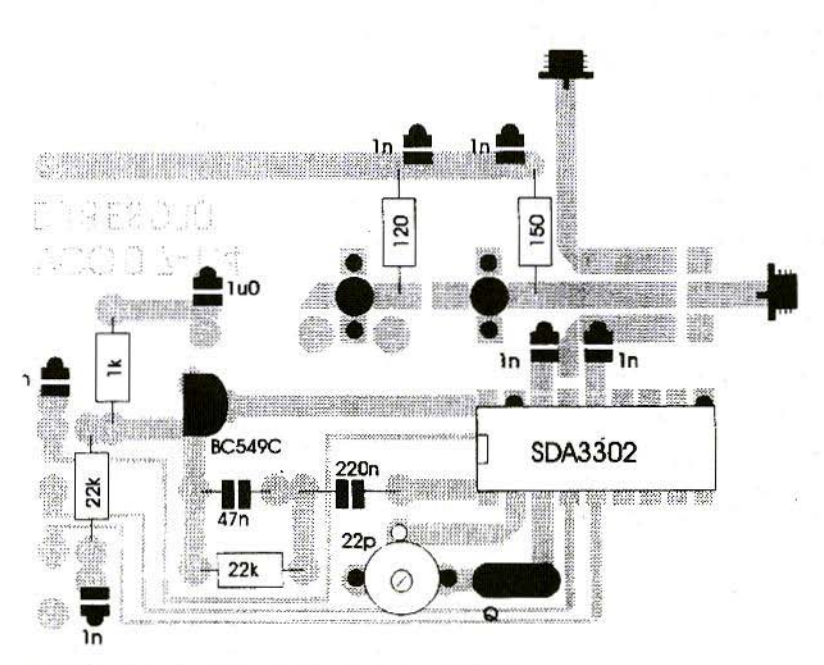

Fig.11: Components on Earth Side of VCO

Fig.12: Prototype Mixer / LO **Assembly** 

#### 3.1.3. Parts List

- $1<sup>x</sup>$ SDA 3302 (Siemens)
- $1<sub>x</sub>$ MSA 0885 (Avantek)
- $1<sub>x</sub>$ MSA 0485 (Avantek)
- $3x$ BB 621 capacitance diodes
- BC 549C (Valvo)  $1<sub>x</sub>$
- $1x$ 4 MHz crystal HC18U/HC25U
- 22-pF foil trimmer  $1<sup>x</sup>$

(Valvo, green)

- $1 x$ 47-nF MKT capacitor 7.5 mm. basic grid
- 0.1-µF MKT capacitor  $1<sup>x</sup>$ 7.5 mm. basic grid
- 0.22-uF MKT capacitor  $1 x$ 10 mm. basic grid
- $120\Omega / 1$  W, carbon film  $1 x$ resistor in 12.5 mm. basic grid
- $1x$  $150\Omega / 1$  W, carbon film resistor in 12.5 mm. basic grid

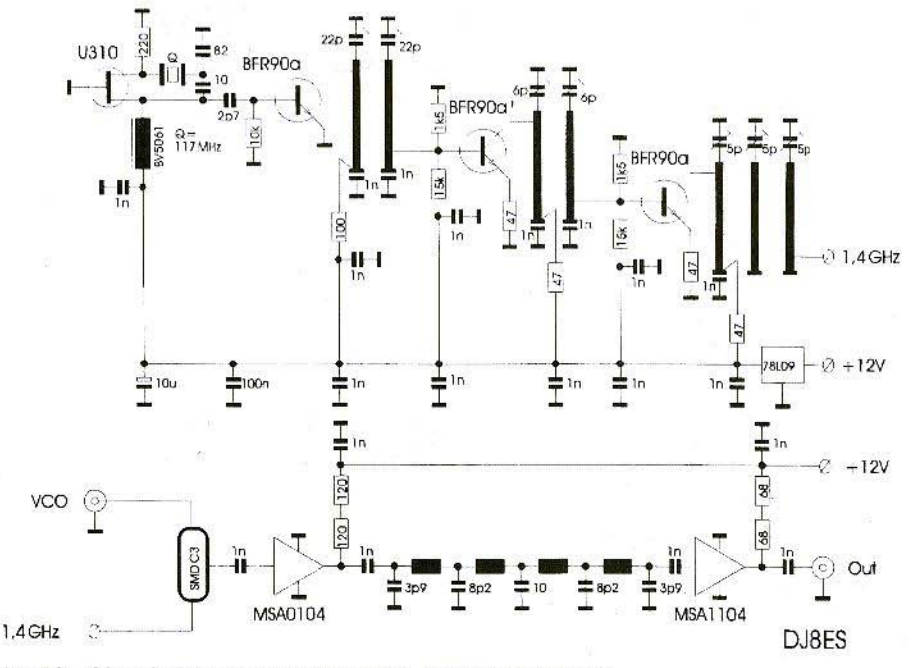

Fig.13: Circuit Diagram of 10 MHz - 700 MHz Mixer

159

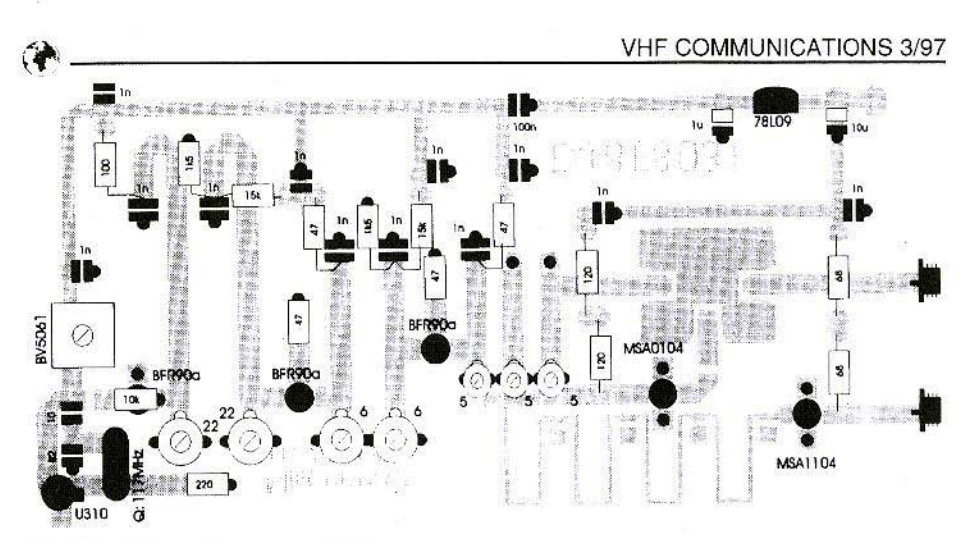

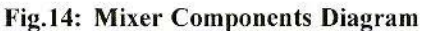

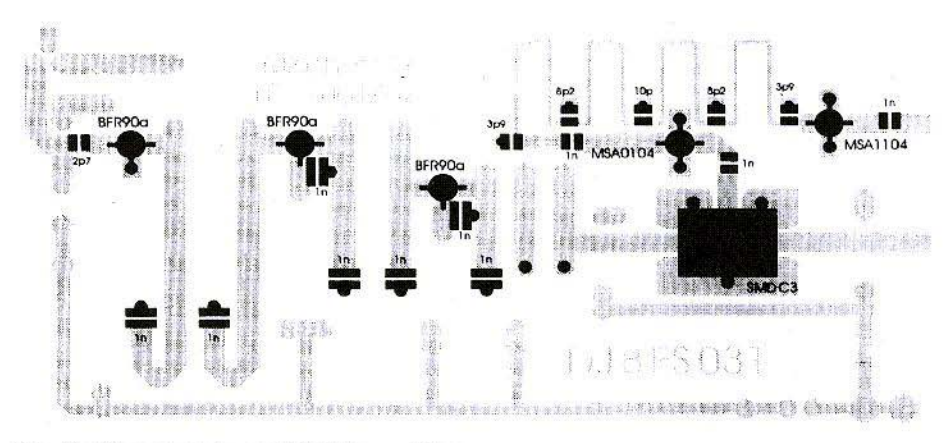

Fig.15: Components on Foil Side Mixer

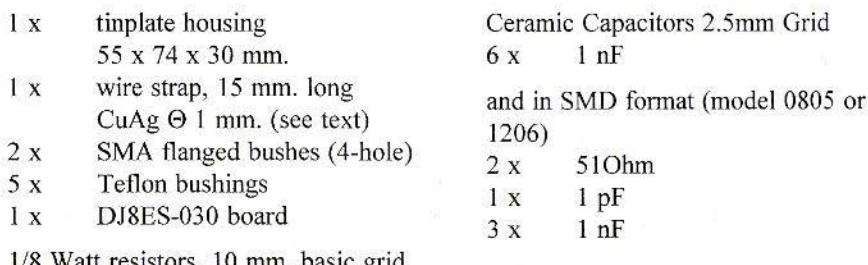

- $1~\mathrm{k}$  $2x$
- $2 x$  $22k$

#### 3.1.4. Putting into Action

The YCO needs an operating voltage of  $+ 12V / 115mA$  and  $+ 5V / 35mA$ , together with a tuning voltage of +30Y.

First the tuning range of the VCO should he tested. For this purpose, the control circuit is disconnected (collector BC 549C). With a tuning voltage between  $0 \text{ V}$  and  $30 \text{ V}$ , the oscillator must cover the frequency range 700 MHz to. 1,400 Mllz and more. The output power is an almost constant  $20 \text{ mW}$  over the entire frequency range.

#### 3.2. ,\1 h:er **/ 1.0**

So that the lower frequency range can also be used, a mixer / LO module is wired up subsequent to the VCO  $(Fig.12)$ . This provides functional access to the range between 10 MHz and 700 MHz.

#### 3.2.1. Circuit Description

The local oscillator required (117 MHz) is created with the oscillator circuit which is normal in amateur radio circles, using a U310. The subsequent twelvefold circuit with  $3 \times$  BFR 90 A (Fig.13) gives an output power of app. 20 mW at 1,404 MHz.

An SMD-C3 serves as a mixer module, followed by an MMIC MSA 0104, the 9-pin deep-pass filter, and an MSA 1104 as an additional amplifier. A level of max. 50 mW can be expected at the output to control the PIN diode controller over the range from 10 MHz to 700 MHz.

#### 3.2.2. Assembly Instructions

The mixer with the LO is also created on a double-sided coated epoxy board the dimensions are 54 mm, x 108 mm. The circuit thus fits into a standard tinplate housing with the dimensions  $55.5$  mm,  $x$  111 mm,  $x$  30 mm...

The through-platings on the ring mixer (SMD C3) are of 1.5 mm. CuAg wire, while 3 mm. long hollow rivets have been used for the other platings.

Otherwise, the type and manner of assembly are the same as those for the VCO assembly. The position of the assembly elements can be taken from the components diagrams (Fig.14 and Fig.15) for the foil side of the DJ8ES 031 board.

The SMD-C3 mixer should be soldered on only following the complete calibration of the frequency multiplier stages. The assembly can thus be put into operation faster and more easily.

#### 3.2.3. Parts List

- $1 x$  MSA 0104 (Avantek)
- I x MSA 0304 (Avantek)
- I x 78L09, voltage controller
- $1 x$  U310 (Siliconix)
- 3 x BFR 90A (Valvo)
- 1 x SMD C3, mixer
- I x 117 MHz crystal, series resonance, HC18-U or HC25-U
- $1 \times$  BV 5061, Neosid, 0.1  $\mu$ H blue / brown
- 3 x 5 pF Sky-Trimmers (green)
- $2 x 6$  pF foil trimmers (grey)
- $2 x 22 pF$  foil trimmers (green)
- 7 x 1 nF trapezoid capacitors

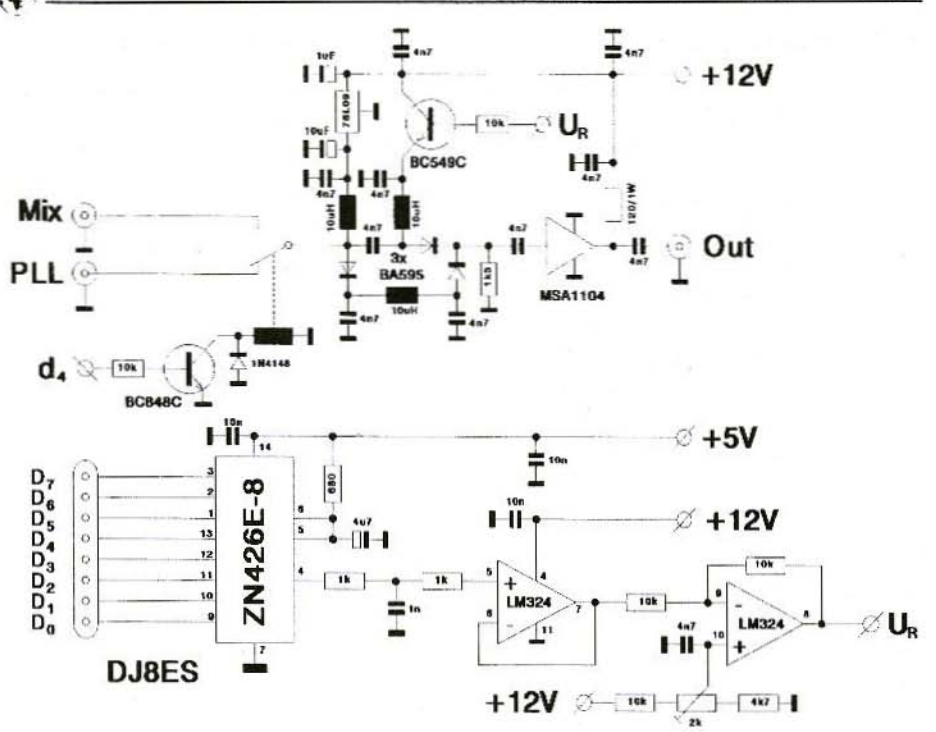

Fig.16: Pin Diode Controller

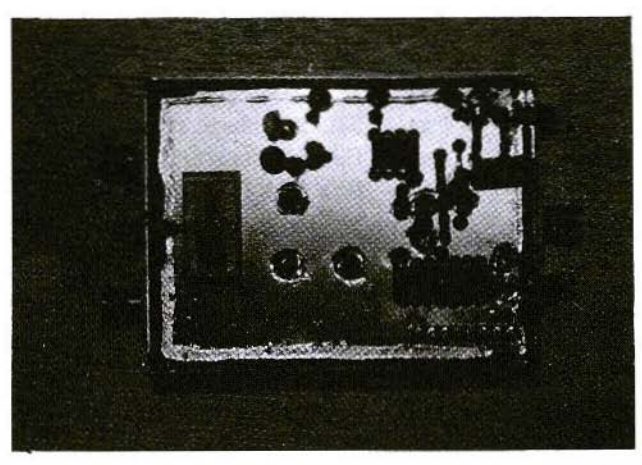

Fig.17: **Pin Diode Controller** Prototype

- $1 x 1 \mu F / 20 V$ tantalum electrolytic capacitor
- $1 x 10 \mu F / 20 V$ tantalum electrolytic capacitor
- 1 x tinplate housing 55 x 111 x 30 mm.
- $2 x$  SMA flanged bushes (4-hole)
- 16 x hollow rivets, length 3 mm.
- I x Teflon bushing
- 1 x DJSES-031 board

#### 1/8 Watt resistors, 10 mm. basis grid

- 4 x 47 Ohm
- 2 x 68 Ohm
- I x 100 Ohm
- 2 x 120 Ohm
- I x 220 Ohm
- $2 \times 1.5 \text{ k}$
- $1 x 10 k$
- $2 x 15 k$

Ceramic capacitors, 2.5 mm. basic grid

- $1 x 10 pF$
- 1 x 82 pF
- 7 x 1 nF
- $l x$  100 nF

#### All SMD capacitors (model 0805)

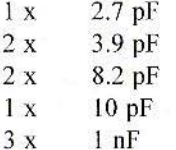

#### 3.2.4. Putting into Operation

With an operating voltage of  $+$  12 V, the assembly picks up about 160 mA of current. Only 50% of this is allocated to the two amplifiers MSA 0104 and MSA J 104.

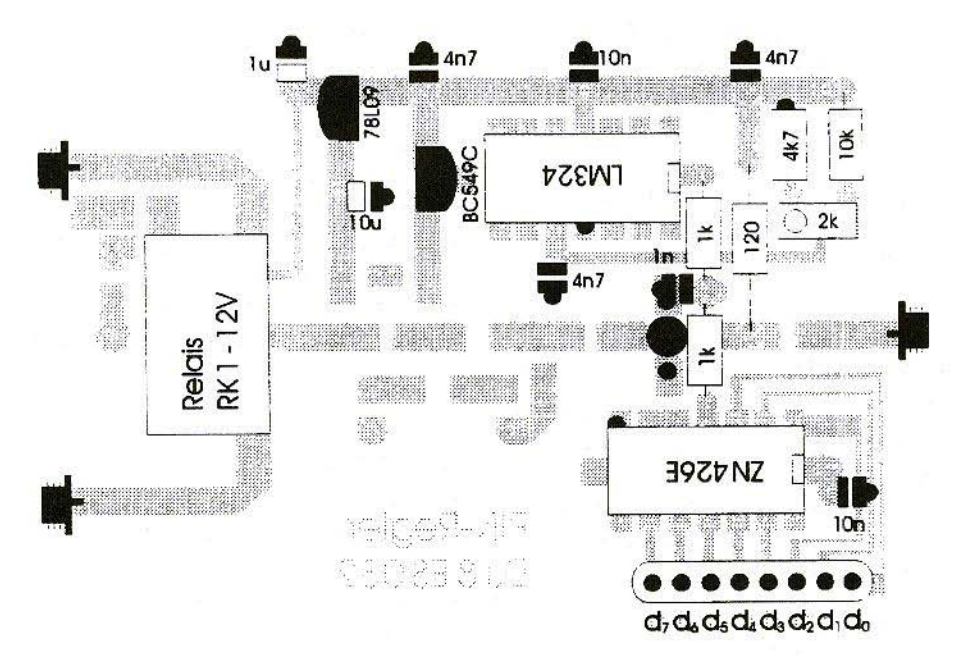

#### Fig.18: Pin Diode Controller Components Diagram *Relais* = Relay

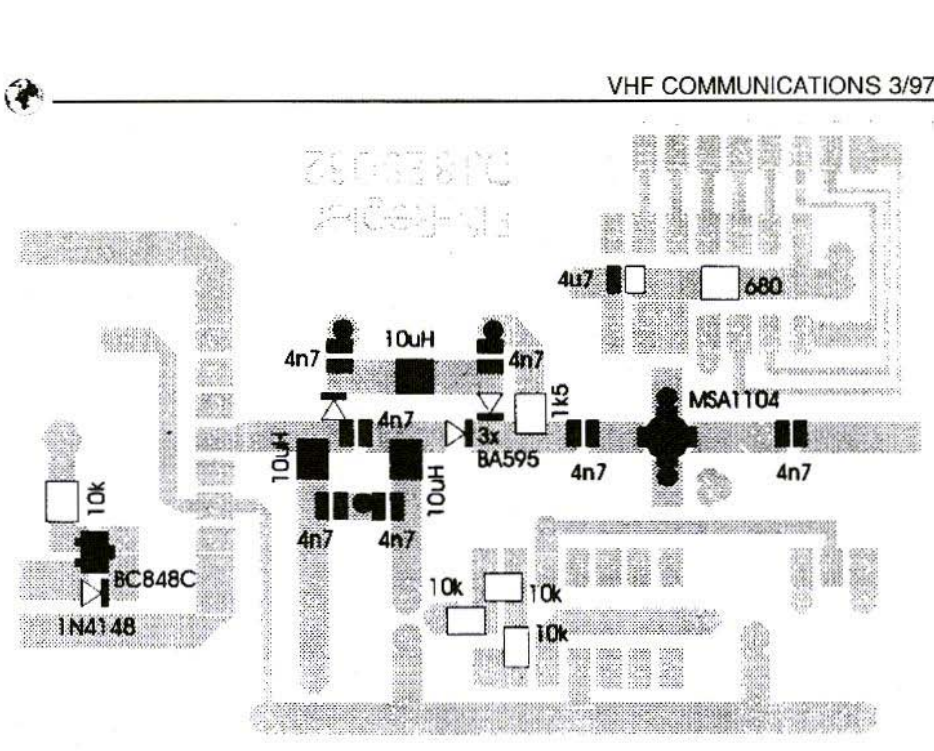

Fig.19: Foil Side Components

After the oscillator (U310 with a BV5061 coil) has been made to oscillate at 117 MHz, the frequency multiplier is calibrated step by step. With the VCO connected up. the mixer achieves an output power of max. 50 mW in the range between 10 MHz and 700 Mllz.

#### 3.3. Pin Diode Controller

#### 3.3.1. Circuit Description

A circuit which was previously standard in television engineering is used as the pin diode controller (Fig.16). Three SMD diodes (BA 595) thus control the output power of the synthesiser at the desired value.

The control circuit is voltage-controlled and is controlled by the PC by means of a  $D / A$  converter (ZN 426E). Thus with

8 bits, about 256 steps are generated in all in the 0 to 2.5 V range for every 10 mY.

Because of the circuit, a control value of "0 dez" corresponds to maximum output power. The maximum possible damping is obtained with "225 dez". Depending on the frequency, it is at max. 70 dB in the short-wave range and is still  $30$  dB at the upper frequency limit of 1,400 MHz (Fig.17).

#### 3.3.2. Assembly Instructions

The pin diode controller is created on a double-sided coated epoxy board. The dimensions are 54 x 72 mm.. The circuit thus fits into a standard tinplate housing which has dimensions of 55.5 mm. x 74 mm. x 74 mm. x 30 mm...

The position of the assembly elements can be seen in Fig.18 for the components side, and in Fig.19 for the foil side, of the DJ8ES 032 board. In other respects, the same assembly instructions apply here as for the assemblies already described.

#### 3.3.3. Parts List

- $1 x$  ZN 426E-8, D / A converter
- $1 \times$  MSA 1104 (Avantek)
- J x LM 324
- 1 x 78L09, voltage controller
- I x BC549C
- $1 \times$  BC848C (SMD)
- 1 x 1N4148 (SMD)
- 3 x BA595 (SMD)
- $1 \times 2 \text{ k}\Omega$ , trimmer (vertical, 2.5 mm. basic grid)
- $1 \times 120 \Omega / 1 W$ 12.5 mm. basic grid
- $1 x \tI \mu F / 35$  Vtantalum
- $1 x 10 uF / 20 Vtantatum$
- 1 x RK 1-l2V, relay (Matsushita)
- $3 x$  SMA flanged bushes (4-hole)
- I x post strip (8-pin)
- $3 x$  Teflon bushings
- 5 x hollow rivets (3 mm. long)
- I x tinplate housing 55 x 74 x 30 mm.
- 1 x DJSES-032 board

1/8 Watt resistors, 10 mm. basic grid

- $2 x 1 k$
- $1 x 4.7 k$
- $2 x 10 k$

Ceramic capacitors, 2.5 mm. basic grid

- $1 x 1 nF$
- 3 x 4.7 nF
- $2 \times 10 \text{ nF}$

and in SMD format:

- $3 x$  10  $\mu$ H chokes
- $1 x 4.7 \text{ uF} / 25 \text{ V}$  tantalum

SMD resistors and capacitors (model 1206 or 0805)

- 
- I x 680 Ohm
- $1 \times 1.5 k$
- $4 x 10 k$
- 7 x 4.7 nF

#### 3.3.4. Pu tting into Operation

The PIN diode controller needs two operating voltages:  $+ 12 \text{ V} / 65 \text{ mA}$  for the analogue section and  $+ 5 V / 10 mA$ to operate the ZN426E 0 / A converter.

For calibration, the spindle trimmer must merely be set in such a way that a high-frequency signal can be fed in and given maximum amplification. For this purpose, the data connections D0 to D7 must be connected to earth, which corresponds to a  $D / A$  converter output voltage of 0 V.

The entire assembly has a transit amplification of app.  $+3$  dB.

The output level can later be reduced to the desired value using the program.

### 4. LITERATURE REFERENCES

[1] Wolfgang Schneider, DJ8ES: VHF, UHF and SHF Measuring Methods using a PC, Part I: Essentials of Control using PC's Centronics Interface VHF Communications 3/96, pp.165-172

 $[2]$ Wolf-Henning Rech, DF9IC: Simple Measuring and Calibrating Aids for the UHF Range Part 5: A Simple 5...1.500 MHz Spectrum Analyser VHF Congress, Dorsten, 1990 Congress Proceedings, pp.42 - 70

[3] Carsten Vieland, DJ4GC: Diode Detectors in 50 $\Omega$  Broad-Band Technology VHF Communicationsno. 2/88, pp.111-125

- Günter Sattler, DJ4LB: SDA 3202  $[4]$ - New PLL IC up to 1.5 GHz VHF Communications 1/86, pp.18-22
- $\lceil 5 \rceil$ Günter Sattler, DJ4LB: Crystal-Stable VCO Frequencies for ATV Preparations VHF Congress, Weinheim, 1991, **Congress Proceedings**

### **ERRATUM: 10 GHz Super-Regenerative Receiver, Issue 1/1997**

Please accept our apologies for an error which appeared in Fig.3 (page 3). The supplies at the bottom right-hand side of the diagram were incorrect. The corrected diagram is reproduced below.

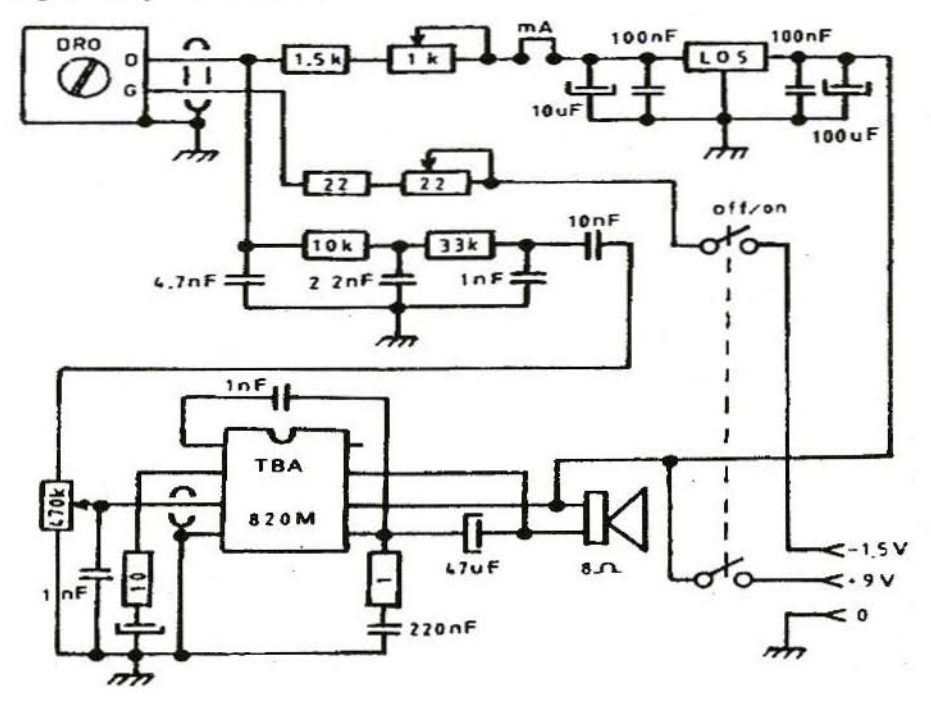

Gunthard Kraus, DG8GB

# **Design and Realisation of Microwave Circuits** Part-3

#### 6.2.7. Board Layout for both **Versions of the Circuit**

For a project on a board, we also need the width and the length of the striplines used. But for this purpose we also need to carry out a few more simulations:

Puff in fact also supplies us with the behaviour of the circuit for "non-ideal striplines", in which the losses through the board and the skin effect are taken into account, together with the dispersion  $(=$  scattering, i.e., for example, the emergence of lines of electric flux at the edges of the stripline and the consequent impedance level changes, etc.).

Here, experience shows that the more accurate the material data are the more precisely the simulation will reflect reality, and the discrepancies can be reduced to less than 1%!

For this purpose, the Puff file for the amplifier circuit to be processed has first to be loaded into the word processor and the board material data have to be entered. For the FR4 material with a thickness of 1.5mm, and  $2 \times 35$ um.

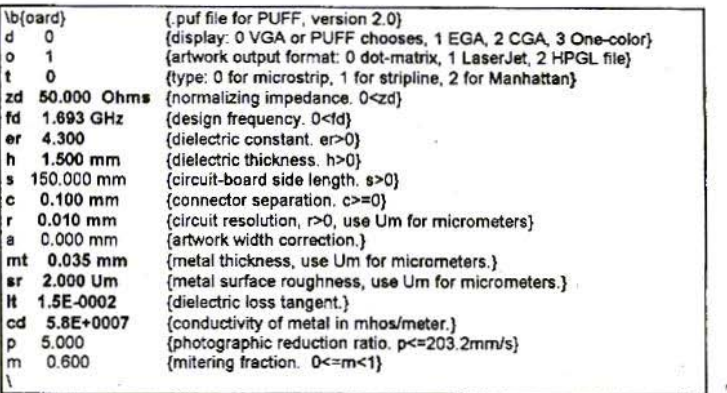

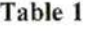

167

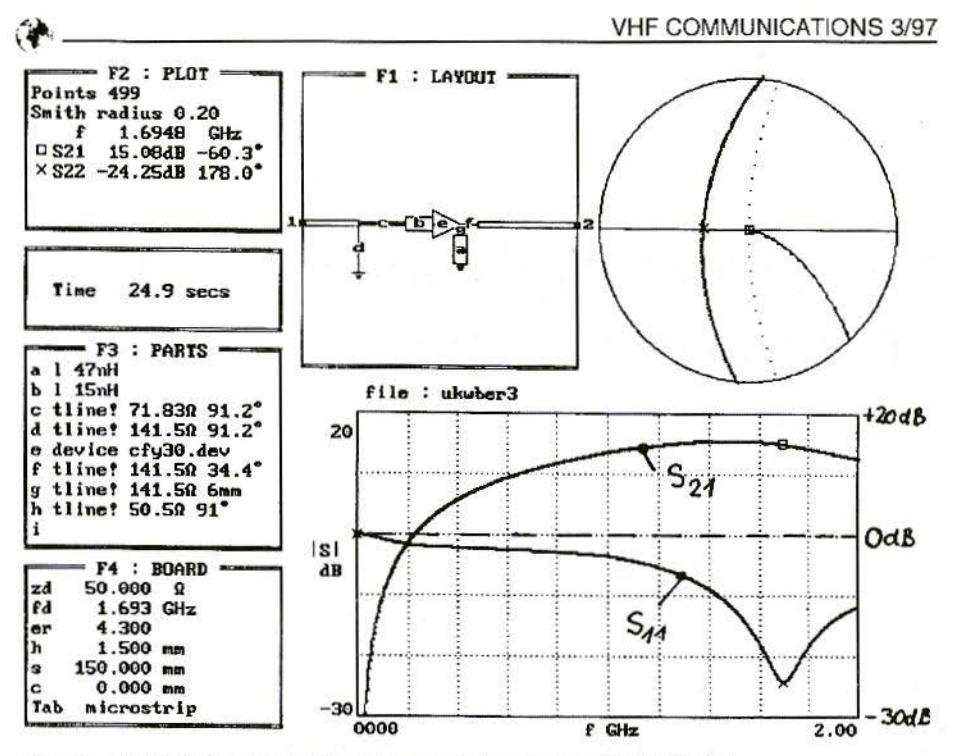

Fig.13: "Puff" Screen Print-Out: Ideal Amplifier with CFY 30

copper plating, it should look like this for 1.693 GHz - the important entries are marked out in bold and the rest of the file, with the S-parameters, etc. is left out (Table 1).

When the file has been stored, Puff is called up again and the amplifier circuit to be processed is loaded. In field F3, for each stripline, an exclamation mark, "!", is now placed directly after the entry "tl" or "tline". This switches to "advanced modeling", the most accurate reflection of reality.

But now there is more work to do. If the cursor is moved to each of the individual striplines in turn and the equals sign, "=", is keyed in, then the actual current characteristics of the line being scanned are displayed in dialogue field F1. It should come as no surprise if there are divergences, sometimes considerable, from the (ideal) value entered. But keep correcting the impedance level and the electrical length of the line in field F3 until the values in F1 or the frequency responses correspond to the ideal when plotted once more (call-up into field F2 with letter p)!

If this has been tackled correctly (and don't forget, the new circuit in field F2 has to be stored under a suitable name, using the command "CTRL s"), then we obtain a Puff screen in accordance with Fig.13.

The mechanical dimensions of the striplines corrected in this way, which are in fact needed for the board project, are obtained as follows:

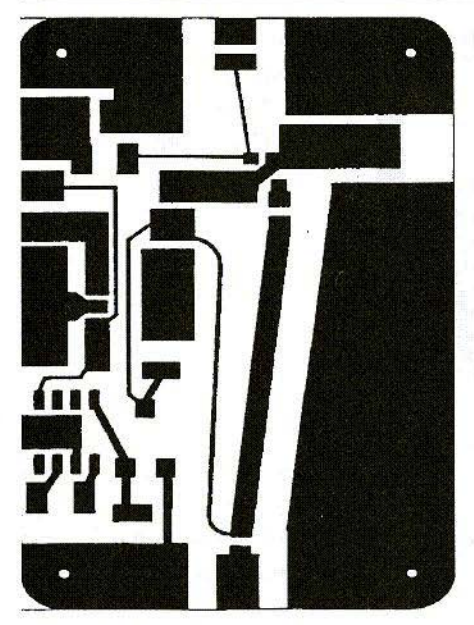

Fig.14: Printed Circuit Board Lavout for Circuit with Directly Earthed Source Pin and Negative Gate Bias Voltage

Move the cursor back to the line in question in field F3, delete the exclamation mark after "tl" or "tline" - for example, hy pressing the space bar - and re-enter the equals sign. The length, I, and the width, w, of the selected microstrip appear immediately in dialogue field FI. Make a note of these readings and do not forget to re-enter

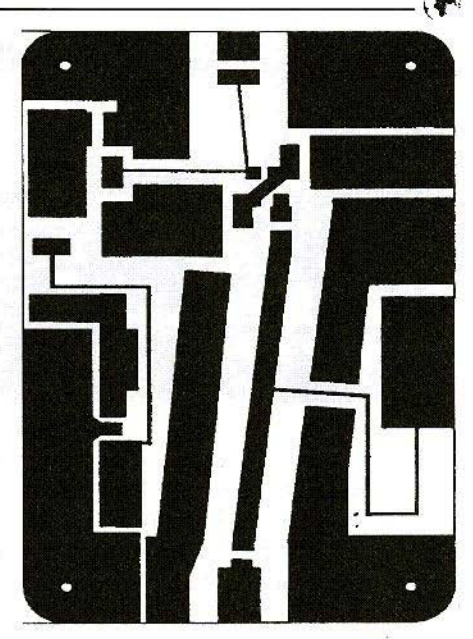

Fig.16: Layout of Circuit with Source Resistance and Capacitive Source Earthing

the deleted exclamation mark in field F3 afterwards. Repeat the process for all lines to obtain the following list (Table 2).

Now we can move on to the actual project board. For this purpose, of course, we require a modem layout CAD system of some kind.

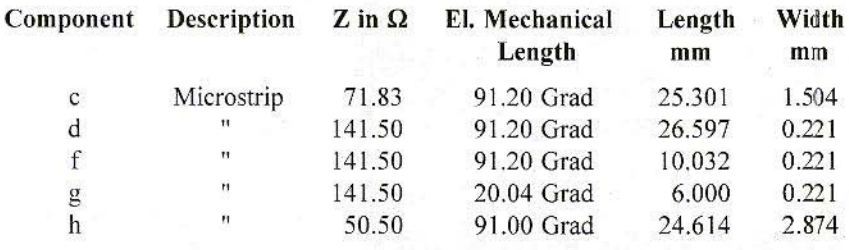

Table 2

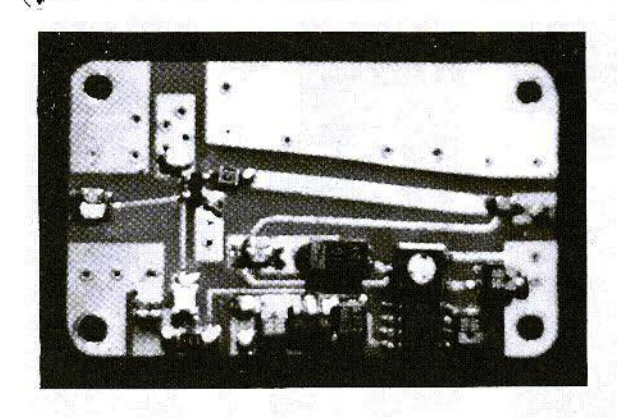

Fig.15: Completed Prototype of **Low-Noise Amplifier Direct Earthing** 

I am making no recommendations here, as there is a very wide choice. I myself still enjoy working with Geddy-CAD, which is frequently to be found on electronic CD's, on diskettes or in mailboxes. Once you have cleared the initial hurdles, it is extremely suitable for the direct drafting of Puff layouts. (Contact the publishers for more details) on Geddy CAD.)

Fig.14 shows the finished layout. The board and the components for the circuit version with a directly earthed source pin and an IC 7660 for generating the negative gate bias voltage are depicted in Fig.15.

Fig.16 shows the layout of the circuit version with the gate earthed by means of a quarter-wave transmission line and a shorted-out source resistance. Fig.17 shows the prototypes.

To produce the boards, I use a somewhat unconventional but thoroughly practical method. The layouts are printed out onto transparent paper (greaseproof paper) by the laser printer on a 1:1 scale, and are used for direct exposure of the photo-coated FR4 material. Conductor widths going down to 0.2 mm. can be handled without problems. For higher precision requirements - for example, stripline filters or (small)

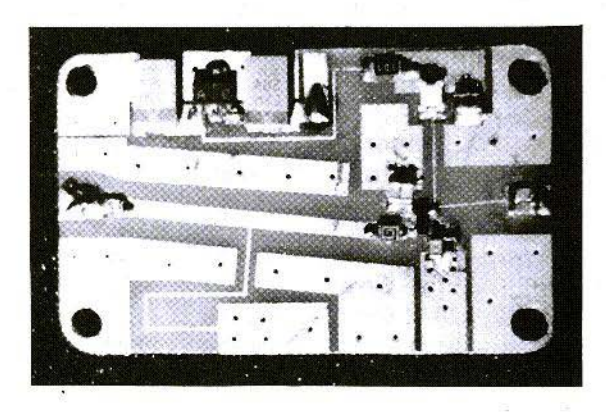

Fig.17: **Fully Fitted-Out Prototype** of LNA Capacitively **Earthed Source Pin** 

series production - the drafts are magnified before printing until they just fill a DIN A4 sheet. They are then printed out onto pure white paper with as smooth a surface as possible, and then this is filmed, with the film, again, showing the board on a  $1:1$  scale. In this way, printing errors during scaling down are greatly reduced, and we can get down as far as a 0.1 mm. track width.

The layouts themselves, of course, arc the product of any amount of experience and likewise of many mistakes and discarded habits. So there follows a series of clarifications, which can also he consulted during the drafting of additional converter circuits:

- a) Earth surfaces should be selected to be as large as possible. The minimum distance between them and the striplines should be  $1$  to  $2 \times$  the thickness of the hoard. Thus, firstly, the impedance level of the line is not too strongly influenced, and secondly the leakage fields of the lines can now no longer wander around so much in the region and cause the circuit to oscillate.
- b) The earth surfaces of the input section ( $=$  gate area), the source area and the output section  $(=$  drain area) must he separated from one another, as otherwise there will be more and more of a tendency to oscillate due to couplings of one kind or another.

These individual surfaces should now be connected to the continuous earth surface on the underside of the board in as low-impedance and low-inductive a manner as possible. In practice (c.g. with SAT-LNC's), this is done through many little holes which are then through-plated. I don't have this option, and found a solution in a Philips application circuit with silverplated hollow rivets of 0.8 mm. diameter

c) The source connection is particularly critical for the layout, since every effective or blind resistance has an immediate negative feedback effect here. The consequences can never be forecast precisely, but can he estimated using a Puff simulation:

The amplification often falls more rapidly than expected in the upper frequency range, but just as often the input or output reflection exceeds 1 and the circuit oscillates!

The manufacturer therefore also connects this electrode diagonally to two pins of the housing; firstly as a screen between the gate and drain, secondly to halve the impedance to earth, as now both pins are wired in parallel.

Consequently, each source pin has its own earth surface, which must be earthed using at least 5 rivets, starting as close as possible to the pin!

A Puff simulation can be used at any time to demonstrate that even changes of 1nH in the gain slope have a noticeable effect above 1 to 1.5 GHz!

d) When soldering on SMD components, you must ensure that these through-platings or hollow rivets do not become full of zinc. for any bore which is full is ineffective 'or highfrequency work, because of the low

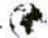

penetration depth  $(=$  skin effect!) at these high frequencies the current path through this bore is blocked! In this way, unfortunately, the total inductance of the through-platings then increases again somewhat, and we give away the advantages we took so much trouble to obtain.

- e) Should the circuit not till the housing with its striplincs. we also need a means of connection to the input and output plugs. This is brought about. naturally, through 50-Ohm striplincs of appropriate length, so the widths of these lines are also in the list above.
- f) Once capacitors become necessary in any high-frequency path, several SMD chip capacitors are connected in parallel, if possible. This again reduces the total inductance of the configuration, and the coupling or earthing becomes more broad-band.

g) Should it not be possible to gain

control of the tendency of an amplifier circuit 10 oscillate. in spite of these measures, SAT-LNC's tried and trusted method using damping material made of conducting foamed material can be turned to on a trial basis.

These strips or panels of black foamed material are used as packaging material for CMOS-IC's. As a trial, a suitable piece is placed onto the circuit, and a test is carried out of how effective it is in damping. Subsequently, this material is glued to the inside of the housing cover (if gluing is necessary). Of course, there arc very wide divergences in the effects of the various materials in circulation. For micro-wave engineering, the versions with low surface resistance are required, which can be recognised by the fact that they have a resistance of max. 10 to  $100k\Omega$ , measured at a distance of 10mm.. Moreover, these are usually the "harder" versions of the foamed material.

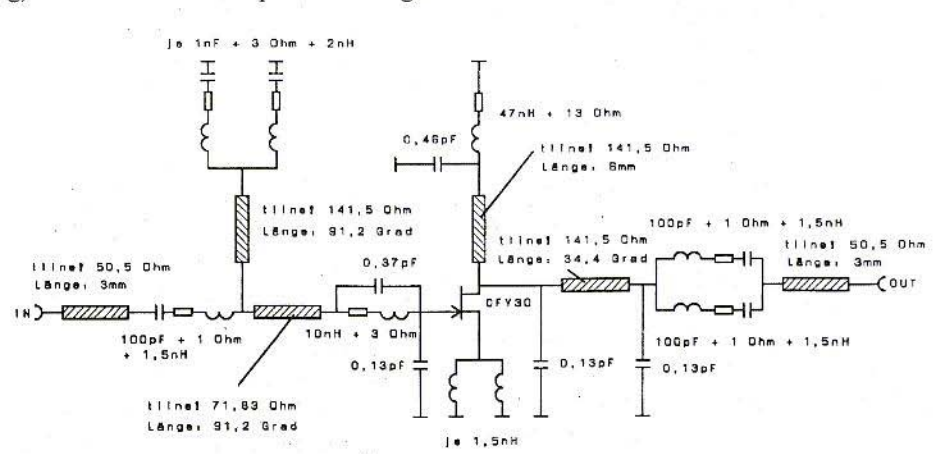

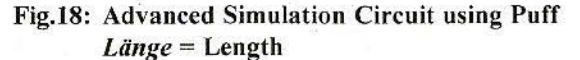

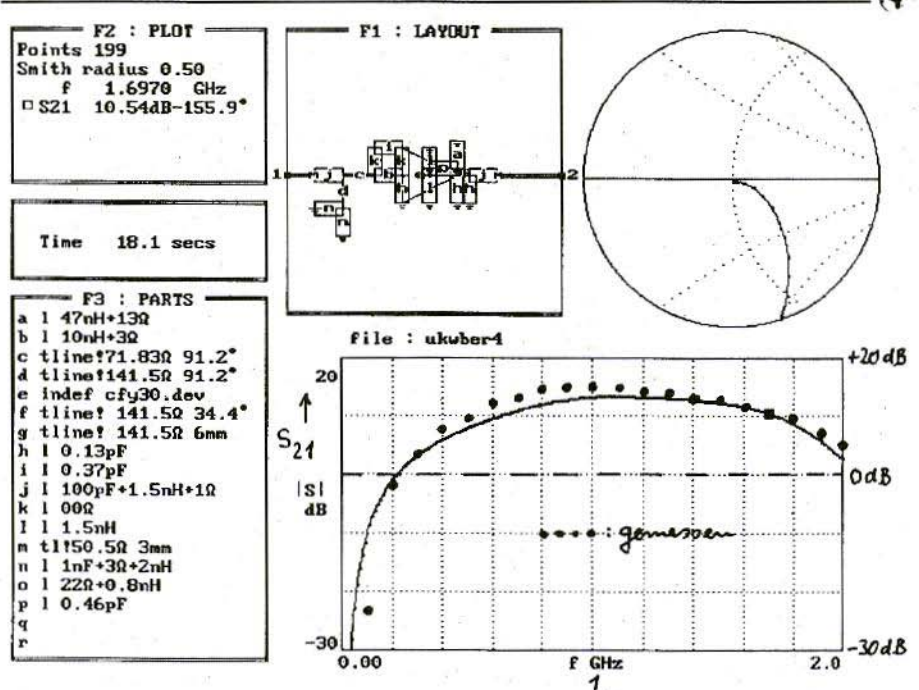

Fig.19: Puff Screen Print-Out: Simulation Result for Circuit with Directly Earthed Source Pin: Amplification I S21 I from 0 to 2 GHz

#### 6.2.8. Simulation Results and Test **Readings of the Version with Directly Earthed Source Pin**

When we assemble the project circuit and measure its frequency response for the first time, we will certainly be greatly disappointed at the divergence from the simulation results. If we can gain control of the unintentional oscillation, that still does not mean the battle is won. The behaviour at high frequencies is not as desired, with the amplification falling relatively faster there. The "artificial model" must therefore be considerably expanded and refined to approach the reality.

The following facts, in particular, should be taken into consideration:

- a) At all soldering points in the highfrequency stage which do not form part of a stripline, a capacity of app. 0.1pF must be provided for the "soldering scab" towards the underside of the board, i.e. the continuous earth surface. A value of 0.13pF produced the best agreement between theory and practice.
- b) All chip earthing and coupling capacitors display a low inductance and also a series resistance, due to losses in the ceramic material. There is usually a diagram somewhere in the manufacturer's data books which gives the impedance gradient up to the maximum frequencies. The replacement values can be calculated

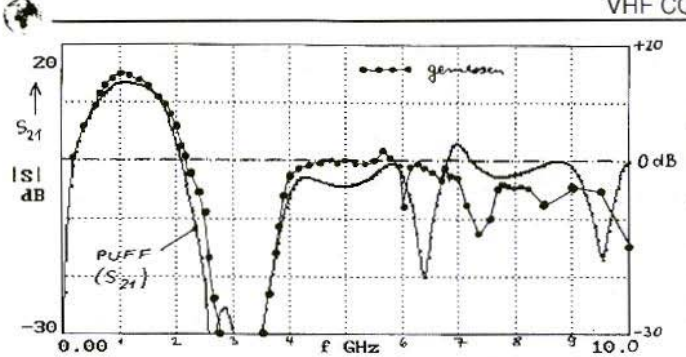

from this, or from the self-resonant frequency and the rise in impedance above the self-resonance.

- For the chip capacitors used at 10pF, made of the material NPO, a series circuit is thus obtained, as a sufficient approximation, from 10pF +  $1Q + 15nH$
- c) The SMD coil, with 10nH at the gate of the FET, has a quality grade of 50 at 1,700 MHz. Due to the unavoid-

Fig.20: Comparison of **Simulation Result** and Measured **Values for Circuit** with Directly **Earthed Source Pin** in Frequency Range 0 to 10 GHz

able self-capacitance, its inductance has already risen to 13 nH. According to the data sheet, its self-resonant frequency lies at "2,300 MHz". I have measured values of between 2.500 and 2.600 MHz.

Its replacement wiring diagram gives an inductance of 10nH in series with a resistance of 3 $\Omega$ . A 0.37pF capacitor is wired in parallel with this series circuit.

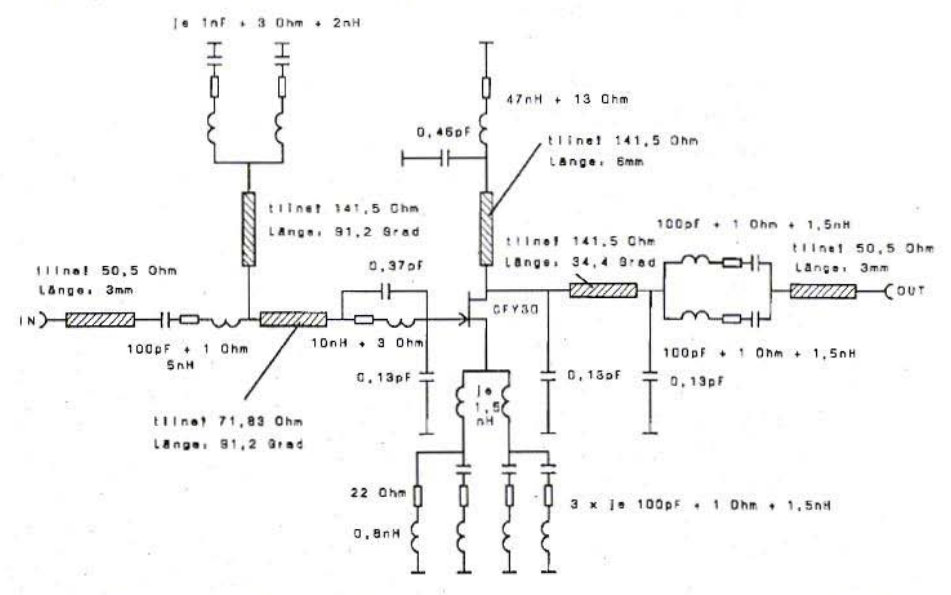

# Fig.21: Replacement Wiring Diagram for Circuit with Capacitively Earthed **Source Pin**

 $L\ddot{a}nge =$ Length

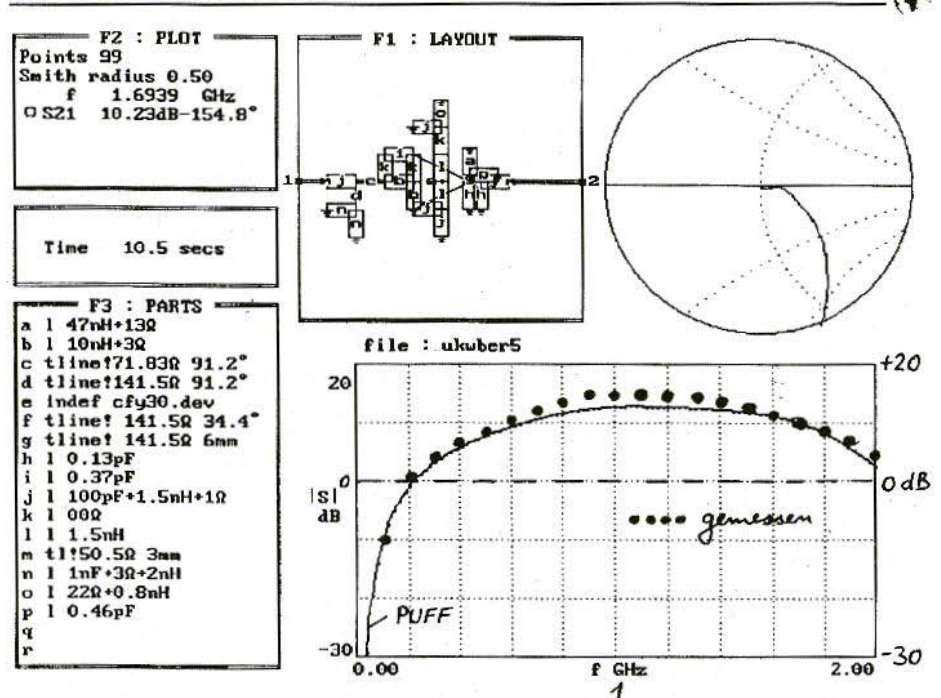

#### Fig.22: Puff Screen Print-Out: Gain Slope I S21 1 for Circuit with Capacitively Earthed Source Pin in Simulation / Measured Values Comparison from  $0$  to  $2$  GHz

d) The SMD choke with 47nH (in the drain circuit), has a quality grade of app. 30 to 40. In addition, the unavoidable self-capacitance, of app. 0.2pF, should be taken into account. as this forms the basis for the self-resonant frequency given in the data sheet. Because of its size 1210 SMD, the throttle also needs a soldering scab about twice as big, and with double the capacity.

For this component, a series circuit is used, with values of  $47nH$  and  $13\Omega$ . parallel to which lies a capacitor, with a total value of  $0.2pF + 0.13pF$  $+ 0.13pF = 0.46pF.$ 

e) At the source connection, the through-platings from the two earth scabs on the top face to the bottom earth surface, in the form of two inductances (each of app. 1.5 nH) between the source pin and the earth potential, are to be taken into account in the simulation.

But in addition the following change is necessary:

The entry for the GaAsFET used in the F3 parts list must be amended from "device cfv30.-dev" to "indef cfv30.dev". That means a "dipole" is suddenly converted into a "tri-polar network", and the source connection, which was previously not accessible, can

now be earthed through the two parallelwired coils, each of 1.5 nH.

f) On the feed for the negative gate bias voltage, rather high capacity values were set for the earthing using "standard materials" at the end of the quarter-wave transmission line. to make the screening more broad-band. This naturally leads to somewhat higher losses and series inductances, so a new component has to be entered in the F3 list for this.

So we come to the Puff simulation circuit as per Fig.18. Anyone who now starts to complain about the confusion and the lack of room when entering numerous components in layout field F1 may be interested in a tip:

Define a "resistance with  $0\Omega$ ", i.e. a shunt. You can now extend the "connecting legs" of the components. I have, of course, discovered that this works correctly only at low frequencies, and that in broad-band simulations up to a few Gllz - above all, as soon as stripllnes come into the picture - signiflcant errors will be observed, as against the "original circuit", so be careful!

tion result.

Anyone who is surprised, when the simulation starts, to receive the message "Danger - Circuit too big for Puff, not enough memory" need only make a significant reduction in the number of plot points. In certain circumstances, it makes sense to reduce them to only 50. Sometimes it is also necessary simply to have the main memory organisation of the PC re-optimised, using the DOS service program "Memmaker".

In addition, the readings obtained for the gain slope for the frequency range from 100 MHz to 2 GHz should be plotted into the frequency response curve. The approximation is already very close!

In the range between  $1$  and  $1.5$  GHz, Puff prophesies that amplification will be too low. the reasons for which might well be:

- a) As the frequency decreases, the board material losses also diminish. but calculations are carried out using a constant loss factor of 0.0 15. which then becomes too high
- b) For coils and capacitors, Puff can calculate only for a constant loss resistance, but not for a constant quality, as would be the case in

Fig.23: **Expanded Simulation** Range 0 to 10 GHz: Comparison of and **Measured Values Capacitively Earthed Source Pin**  $Gemessen = Measurement$ values

Finally, Fig.19 shows the new simula-

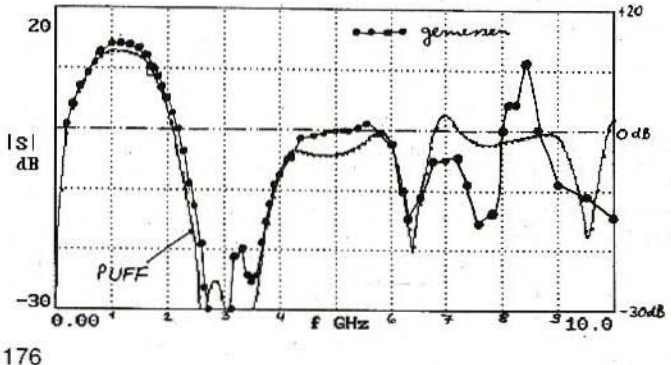

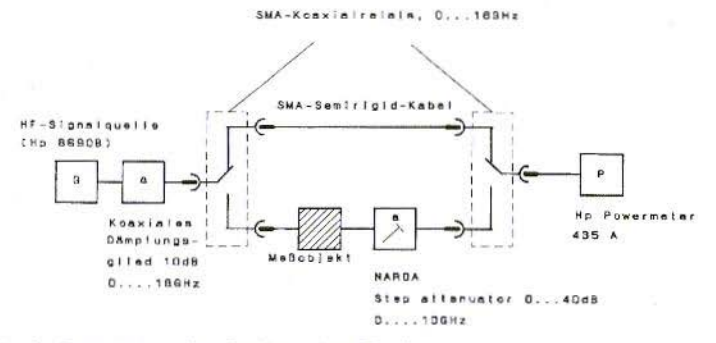

Fig.24: Basic Structure of a Calibration Device  $HF-Signalquelle = High-frequency signal source, Koxiales$  $D\ddot{a}$ mpfungsglied = Coaxial damping module, Koaxialrelais = Coaxial relay, Semirigid-Kabel = Semirigid cable, Meßobjekt = Measurement Object

practice; so the series resistances for blind components are too high at relatively low frequencies

Finally, it was also of interest to know up to what frequency the Puff simulation supplies a result which can be used in practice. So Fig.20 shows the calculated and measured gain slopes in a joint diagram, up to a frequency of 10 GHz

It can be seen from this that up to about 5 GHz the simulation model drawn up provides results which are confirmed by the measurements. For frequencies above this, a more accurate replacement circuit has to be worked out first, and tests also have to be done to determine whether wave guide effects are already playing a part in the closed housing. Moreover, the capacitive couplings between the various areas of the board (with values markedly below 0.1pF) can no longer be neglected.

#### 6.2.9. Theory and Practice in the **Circuit Version with Capaci**tively Earthed Source Pin

In principle, the existing circuit is used for the simulation, but in the source area it includes the replacement circuits for three parallel-wired capacitors, each of 100pF, and the source resistance with (Fig.21). Please remember that  $22\Omega$ even such a little mite of an SMD resistance as a model 0805 has a self-inductance. It was determined by the measurement circuit as approximately 0.8nH and has been immortalised in the F3 parts list. If this is too much, you must help yourself a bit by linking two components in a parallel circuit.

It would also be a rewarding task to reduce the connection soldering scabs for all SMD components used in the high-frequency branch (FET's, throttles, capacitors, resistances, etc.) in order to reduce the interfering capacities towards the continuous earth surface, but the minimum size of the soldering scabs is very firmly based on the solderability and positioning accuracy of the components!

(参 -

The rest is now almost routine, and leads to the results depicted in Fig.22 (frequency range  $0$  to  $2$  GHz) and Fig.23 (frequency range  $0$  to  $10$  GHz). The measured values should again be entered as well, so that they can be compared with the simulation. ln the range between 0 and 3 GHz, the response differs only insignificantly from the version with a directly earthed sourced pin. Above this, the chip capacitors begin to cause concern, and at app. 8 GHz create a resonance peak with 12dB amplification.

To sum up, it can be stated that:

- a) Right up to 3 GHz and above, the two circuit versions not only display almost identical frequency responses, but display messages which very precisely confirm the predictions made by Puff.
- b) If the source connection is earthed through several chip capacitors, then above 3 GHz divergences occur, which have their origin in the impcdance cycle of the source earthing component. The circuit with direct earthing of the source connection displays a more uniform response there, without the extreme resonance step-up. For this reason. it should probably he controlled rather more strictly and should display less broad-band noise. You should just test the use of the wickedly expensive IO-GHz ATC chip capacitors, which consist of a solid porcelain chip.
- c) For the housing construction, the 178

layout, the selection of components and the mounting, there is a series of rules, the infringement of which is immediately punished by unsatisfactory frequency responses, or even by a tendency to oscillate.

d) As soon as you have some expertence in estimating all the effects involved and the behaviour of the components correctly, you can virtually have blind faith in Puff's predictions - to such an extent that, after initially trying out a new circuit with Puff, you can draft more and more complicated replacement images, to determine where measurement divergences will arise.

#### 6.3. A Few More Measuring Tips

To conclude the chapter on amplifiers, a few more hints on measurement technique and on plotting . frequency response curves:

The ideal. and most modern. method. is to use a network analyser. Fortunately, there are fellow radio amateurs who use this kind of equipment at work, and can occasionally run something through. However, in order to reach one's goal with one's own measuring equipment. which is usually rather out-of-date, two things are necessary:

- a) Increased patience and time for "manual measurement", since this involves rotating, adjusting, recording and correcting. and:'
- b) Constructing a measurement apparatus which imitates the "self-calibration process" of modern equipment (Fig.24). Here, you can simply

switch from "Calibrate" (= signal passing through a section of cable) to "Measure"  $(=\text{signal passing through})$ the object of measurement), or vice versa, with the help of two SMD coaxial relays. If, in the "Calibrate" position, we now turn the output voltage up until the power meter shows precisely end-scale deflection. "Zero dB", we then finally just have to switch over to "Measure" and observe the rise or fall in the instrument reading.

The change in the display then exactly matches the desired amplification or damping in dB.

Many inherent errors and many frequency responses from the measurement equipment, cables and connecting plugs in use are eliminated in this way, as they have the same effect in the calibration channel and the measurement channel. and we are interested only in the differences.

Of course, different transmission loss readings from the two relays lead to an incorrigible and permanent error, so only the finest kit must be used for this (military versions, gold-plated SMA sockets with a frequency range up to 18 GHz, and crosstalk attenuation of min. 60dB, reflection factors below 10%, etc.). In the same way, you must fake an ideal moving load to the test transmitter by means of a subsequently switched-in coaxial attenuation member, to keep down the level of any additional measurement errors caused by a poor input reflection factor for the object of measurement.

Since, in addition, the measurement range of the power meter does not usually exceed 40dB, a reversible calibrating line, with 0 to 40dB and a usable frequency range going up to over 10 GHz must be positioned after the object of measurement if it is, for example, an amplifier. In this way, the rise in the level after an amplifier can be damped down until it is again within the range of measurement of the power meter.

(To be continued)

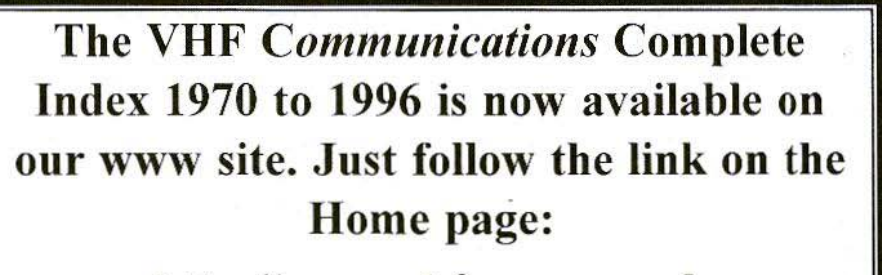

http://www.vhfcomm.co.uk

*D.Eckurt Schmitzer, DJ4BG*

# Transistor Calculations using Rules of Thumb

Tn many cases approximate values arc sufficient for the rough dimensioning of transistor circuits, and thus help to save time in circuit design.

### l. **INTRODUCTION**

When I had to dimension my first transistor circuit of my very own for a piece of industrial equipment. more than 25 years ago, an "old hand" helped me out with a few rules of thumb. I was surprised how simple it all really was! In engineering faculties, calculations using h-parameters and other highly scientific but impractical processes make this field appear complicated and somewhat mysterious.

I would like to introduce these rules of thumb, which are founded on an entirely correct basis, and show how they can be applied. They can frequently make life easier for us. Which makes it all the more amazing that they are so little known! True, at first glance these formulae have little to do with highfrequency technology, but these basic principles can be useful here too. As it is irrelevant for practical application, we can dispense with their derivation. The following section explains how the other formulae can be determined from the basic formula, step by step, when additional conditions are taken into consideration. No doubt one or two people can establish parallels with tube technology!

# 2. THE BASIC FORMULA

If we simplify the formula for the relationship of current and voltage in a semi-conductor diode as much as possible, we arrive at the relationship:

$$
S = 39 \cdot I_d \text{ (mA/V)} \tag{1}
$$

For a current of, for example, 1 mA, the curve has a gradient or a steepness  $(S)$ with the dimension of a conductance of

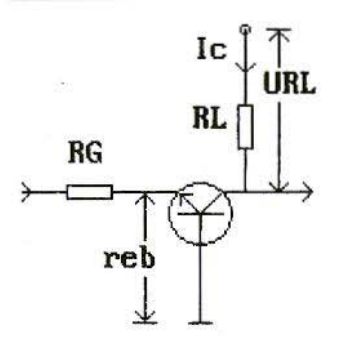

#### Fig.1: The Basic Circuit with NPN

39mA/V, at 10mA it is 390mA/V, and so on.

It should be noted that only the characteristics of the semi-conductor itself are being considered here, but not, for example, feed and contact resistances!

But it can also he deduced from such a curve that a specific alteration in voltage is required for a specific current change, which can also be regarded as a dynamic resistance (r - dU / dl).

Thus. the steeper the curve. the more low-impedance the diode becomes. This resistance can be obtained directly from the reciprocal value of the steepness:

rd = 
$$
1/S
$$
 also rd =  $1/(39 \cdot 1)$  or  
rd =  $26 / 1(Q = mV / mA)$  (2)

Thus, a current of ImA gives a resistance of  $26\Omega$ .

# 3. APPLICATION TO THE **TRANSISTOR**

#### 3.1. The Basic Circuit

The same formulae for the basic emitter diode apply to a transistor in a basic circuit (Fig.1).

The wiring. diagrams are shown in simplified form and without the components for setting the DC operating point.

The steepness of a transistor can thus be calculated from formula (I), and the input resistance in the basic circuit (now referred to as reb) from formula 2.

But this also allows the voltage amplification  $(v)$  to be calculated:

$$
v = S \bullet R_L \tag{3a}
$$

But the steepness  $(S)$  can also be expressed using formula (1) and then has:

$$
\mathbf{v} = 39 \cdot \mathbf{I}_{\mathbf{C}} \cdot \mathbf{R}_{\mathbf{L}} \tag{3b}
$$

But here (Ic.RL) is the voltage drop on the load resistor, from which the (opencircuit) voltage amplification can be derived as follows:

$$
v = 39 \cdot U_{RL} \tag{3c}
$$

Thus, we can already estimate the maximum possible amplification of a transistor amplifier from a simple measurement of the emitter current.

Since, with a sufficiently high current amplification, the difference between the emitter current and the collector current is only very small, this also applies to the measurement of the collector current. This is somewhat simpler, since the

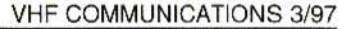

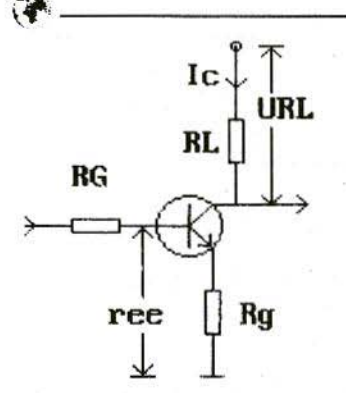

 $Fig.2:$ **The Emitter Circuit** 

×

tuned by the internal resistance of the instrument.

If we take the reciprocal value of the steepness from formula (2), we obtain:

$$
\mathbf{v} = \mathbf{R}_\mathbf{L} / \mathbf{r}_{\text{eh}} \qquad (3\mathbf{d})
$$

But this reveals to us another important point, namely that this amplifier would have to be controlled from a generator with the resistance (RG = 0), since otherwise a voltage division would take place between the generator resistance and the input resistance.

If we now also include the generator resistance (RG), we finally obtain the basic circuit voltage amplification:

$$
v = R_{L} / (r_{eb} + R_{G}) \tag{4}
$$

But the influence of the generator resistance can also be regarded as a reduction in the steepness (negative current feedback!), if, as has already been done above, we use the formula  $(r = 1/S)$  and invert it:

$$
S' = 1 / (r_{cb} + R_G)
$$
 (5)

Here, S' is the effective steepness when there is negative feedback from the generator resistance (RG). If, with a sufficiently strong current, reb becomes considerably smaller than RG, then, within certain limits, steepness and amplification are practically independent of the characteristics of the transistor.

#### $3.2.$ **The Emitter Circuit**

To begin with, nothing alters with the transistor in an emitter circuit (Fig.2). However, it must be borne in mind that an AC level which has been reduced by the current amplification (B) is flowing in the base electrode. But this means that we obtain the same control effect as in the basic circuit, only with less control current.

The input resistance has thus been increased by the factor (B):

$$
r_{ee} = B \cdot r_{eb} \tag{6}
$$

If we think first of all of having the emitter completely shunted to earth, no negative feedback occurs, and the voltage amplification can again be determined from the formulae (3a) to (3d).

If there is negative feedback from an additional resistance in the emitter cir-

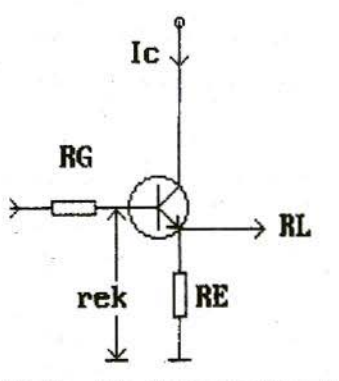

**The Collector Circuit**  $Fig.3:$ 

cuit, the formulae (4) and (5) for amplification or the effective gradient apply again. In this connection, RG should now be replaced by the negative feedback resistance (Rg), thus:

$$
v = R_L / (r_{eb} + R_G)
$$
 (7)

and

$$
S' = 1 / (r_{eb} + R_G)
$$
 (8)

We must extend formula (6) to take in the negative feedback resistance:

$$
r_{ee} = B \cdot (r_{eb} + R_G) \tag{9}
$$

The input resistance can thus be further increased by the negative feedback resistance.

In the emitter circuit too, formula  $(3c)$ applies, with which the open-circuit voltage amplification can be determined through a DC voltage measurement, provided no additional negative feedback occurs.

Maximum contrallabiliry or the circuit, i.c. maximum possible output voltage, is obtained when half the transistor voltage falls away from the load resistor. This is the voltage which remains from the emitter up to the high point of the load resistor.

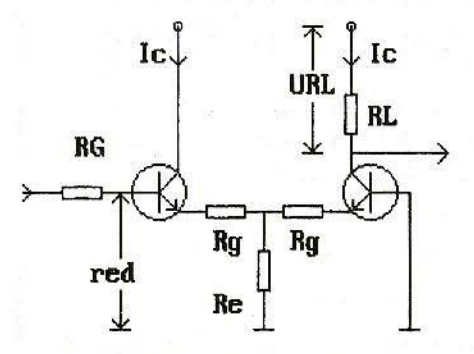

Fig.4: A Differential Amplifier

With no negative feedback, such a circuit will again have an open-circuit amplification in accordance with formula (3c). This is only about half as big as the maximum value for the maximum possible load resistor, hut with a very much lower controllability.

#### 3.3. The Collector Circuit

In the collector circuit, also known as the emitter follower (Fig.S), formula (9) can he applied by analogy, for the input resistance is:

$$
\mathbf{r}_{\text{ee}} = \mathbf{\beta} \cdot (\mathbf{r}_{\text{eb}} + \mathbf{R}_{1}) \tag{10}
$$

where in open circuit rI is equal to the emitter resistance, RE, and under load equal to the parallel circuit made from the emitter resistance, ReE, and the load resistor, RL thus:

$$
\mathbf{R}_{\mathrm{I}} = (\mathbf{R}_{\mathrm{E}} \cdot \mathbf{R}_{\mathrm{L}}) / (\mathbf{R}_{\mathrm{E}} + \mathbf{R}_{\mathrm{L}})
$$

The emitter follower has a low output resistance, but one at which the generator resistance can usually not be neglected. Reduced hy the current ampliflcation factor,  $(\beta)$ , it breaks down as:

$$
\mathbf{r}_{ik} = \mathbf{r}_{eb} + \mathbf{R}_G / \mathbf{B} \tag{11}
$$

The amplification of such a stage as an emitter follower is about  $v = 1$ . However, it is worth while to check this, for there is, all the same, a voltage division between the internal resistance and the load resistance, so that we obtain:

$$
v = R_{L} / (R_{L} + r_{eb} + R_{G} / \beta)
$$
 (12)

Only with a very big load resistor will the amplification really come anywhere near I!

#### 3.4, The Differential Amplifier

The differential amplifier may perhaps

be quoted here as a special case  $(Fig.4)$ , though it does represent a combination of emitter follower and basic circuit. The first stage has the input resistance of the basic circuit as load resistor, i.e. reb, so its input resistance is:

$$
\mathbf{r}_{\rm ed} = \mathbf{\beta} \cdot (\mathbf{r}_{\rm eb} + \mathbf{r}_{\rm eb}) = \mathbf{\beta} \cdot 2 \cdot \mathbf{r}_{\rm eb} \qquad (13)
$$

With identical current levels in both transistors, the input resistance is thus twice as high as with one stage in the emitter circuit. By contrast, the second stage sees the output resistance of the emitter follower as the source resistance  $(cf. formula 11)$ , so that its gradient can be represented as:

$$
S = 1 / (r_{eb} + r_{eb} + R_G / \beta)
$$
 also

$$
S = 1 / (2 \cdot r_{cb} + R_G / \beta)
$$
 (14)

The voltage amplification can he represented by:

$$
\mathbf{v} = \mathbf{R}_{\mathbf{L}} / (2 \cdot \mathbf{r}_{\mathbf{e}\mathbf{b}} + \mathbf{R}_{\mathbf{G}} / \beta) \tag{15}
$$

This already gives proper importance to the influence of the emitter follower. It can be seen from equations (14) and ( 15) that, with a very low generator resistance, the gradient and amplification arc just half as big as with the emitter circuit, but on the other hand (in accordance with formula 13), the input resistance is twice as high. In addition, the feedback critical at higher frequencies is markedly less.

The characteristic curve of the differential amplifier displays another additional special feature. It is now symmetrical, and thus very linear in the central section, in complete contrast to the single transistor stage. It will be understood that here too, through negative feedback (for reasons of symmetry, with two Rg resistances in the emitter feeds). it is possible to obtain an increase in the input resistance and a simultaneous reduction in the gradient and the amplification, plus further linearisation. This then leads to a gradient of:

$$
S = 1 / (R_g + R_g + r_{eb} + r_{eb} + R_G / \beta)
$$

and so

$$
S = 1 / (2 \cdot [R_g + r_{eb}] + R_G / B)
$$
 (16)

which gives an amplification of:

 $v = RL / (2 \cdot [Rg + reb] + RG / B)$  (17)

# The British Amateur TV Club

The foremost association on the world, for anyone, anywhere in the world, who is interested in Amateur Television. CQ-TV the quarterly journal of the BATC is recognised as the most professionally produced amateur publication of its kind.

Join the BATC and receive YOUR copy of CO-TV

Membership is *onty* £12.00 per year.

BATC, Grenehurst, Pinewood Road, High Wycombe, HP12 4DD

*AnJre James. F911X*

# A Broadband VHF-UHF-SHF Amplifier

The use of MMIC (Monolithic Microwave Circuit) is now very common for professional and amateur applications. Numerous deisgns have been done from Hewlett-Packard and Mini-Circuits leaflets. Well known MSA and MAR are available at a very low cost. Articles published in the amateur magazines give description of amplifiers (1) and even frequency multipliers (2).

The frequency limit of those MMIC does not exceed our 1296 MHz band but a new product is now available, the Mini-Circuits family (3) which reaches 10 GHz, for a very low cost too.

Shown here is an example of a very simple. but meticulous design. The PCB is made from glass-PTFE engraved by acid or with a cutter, input and output capacitors should be High-Q grade ones. Other components are SMA sockets and standard SMD resistors and capacitors.

To make an amplifier which operates at frequencies lower than 432 MHz, one needs to increase input and output capacitors up to 100 pF, with a possibility of damaging the 10 GHz behaviour owing to the parasitic inductance increase. Rut I have not tried to do that.

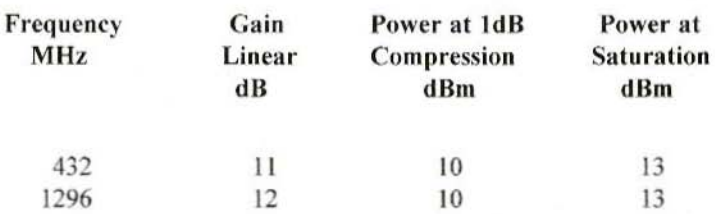

#### Table1: Test results of measurements on the Prototype

help as a measurement amplifier when the level is too low to he used directly. It also can increase the level of a low-power local oscillator. Test measurements made on a prototype are shown in Table 1.

The circuit diagram of the unit is shown in Fig. 1.  $^{\circ}$  C' is made up from a  $1nF + 100nF + peb$  pad. 'L' is a U-shaped inductor made from 10mm of 0.1mm diameter silvered copper wire.

The PCB design is shown in Fig.2. The actual size of the hoard is  $25$ mm x  $17$ mm. It is manufactured from 0.79mm thick Glass-PTFE material. The line width is 2.5mm and the through-connecting rivets are 1.2mm diameter.

A view of a completed unit is shown in Fig.3.  $Fig.2:$  The Printed Circuit Board

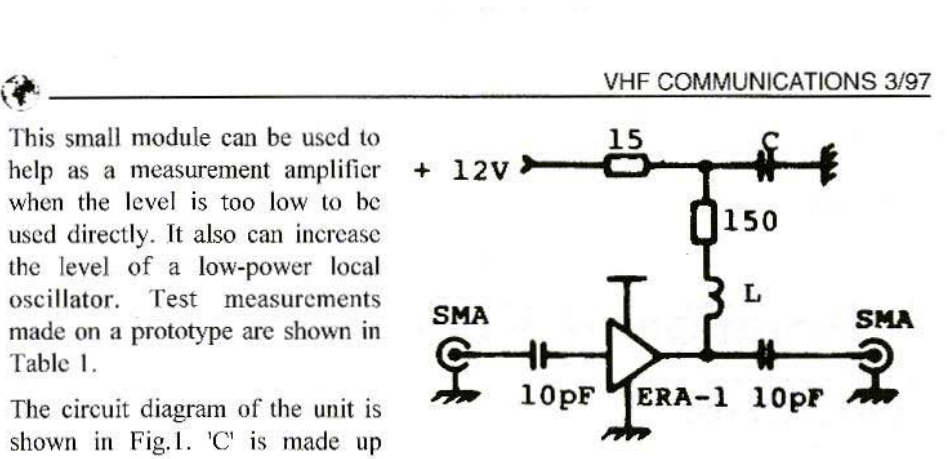

Fig.1: Circuit Diagram

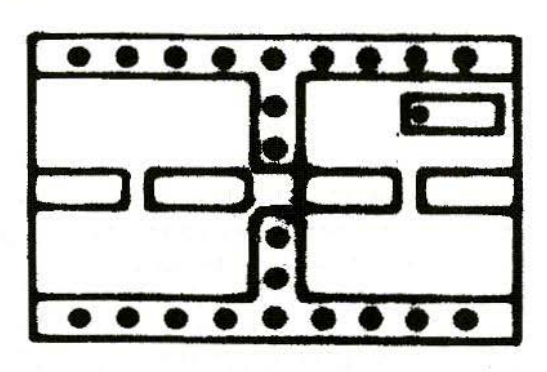

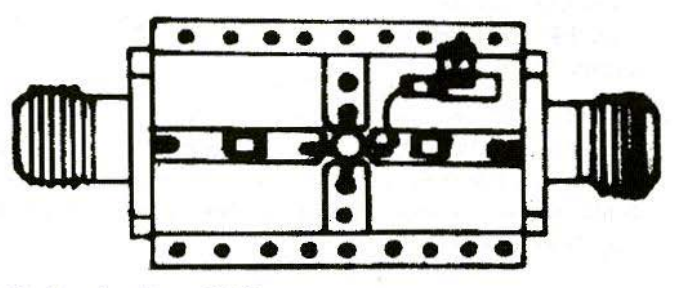

Fig.3: An Overall View

#### **REFERENCES**

- (1) VHF and Microwave Applications of Monolithic Integrated Circuits, WB5LUA, The ARRL UHF/ Microwave Experimenters Manual
- (2) Frequency Multipliers Using MM1Cs, WA8LNC. The ARRL UllF/Microwavc Projects Manual
- (3) ERA Amplifiers; ERA·97· 1, Mini-Circuits

*Tips. Improvements and Corrections*

# DIY Construction of a Receiver for GPS and GLONASS Satellites by Matjaz Vidmar S53MV; Issues 1/94 to 4/95

For those having difficulty obtaining a suitable display module, the Philips LBN 244F-90 (with LED rear illumination) can be used.

In diagrams  $26$  and  $28$  (1/95) some minor errors crept in and are corrected in the diagrams overleaf.

In Fig.38 (2/95) the identification of L2 is missing on the  $100\mu$ H inductor next to IC CA3089.

In Fig. 42  $(2/95)$  the identification of the diode HSCG 1001 is missing, it leads away from pin-19 of the DTACK IC 74HC245 .

In Fig's.41 and 42 (2/95) and 46 and 47  $(3/95)$  the logic gates are incorrectly drawn. Corrected diagrams are shown overleaf

Also in Fig,46 (3/95) the crystal is shown as 10 MHz instead of 12 MHz.

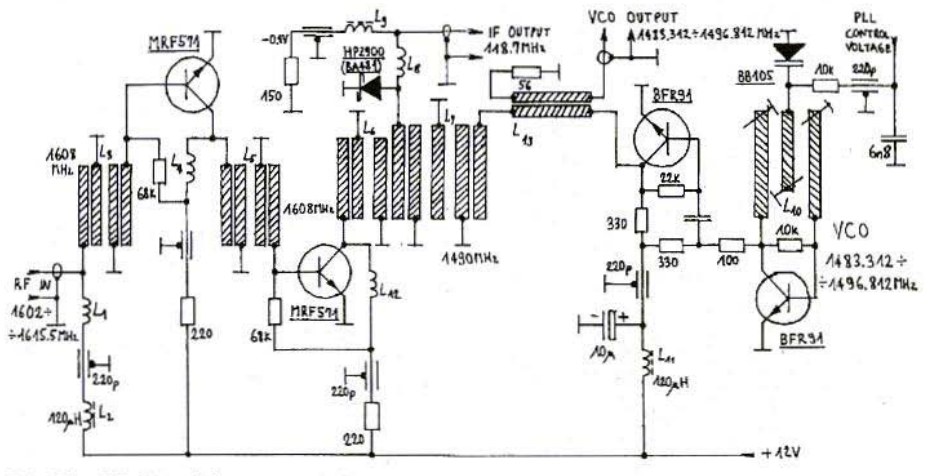

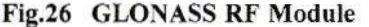

187

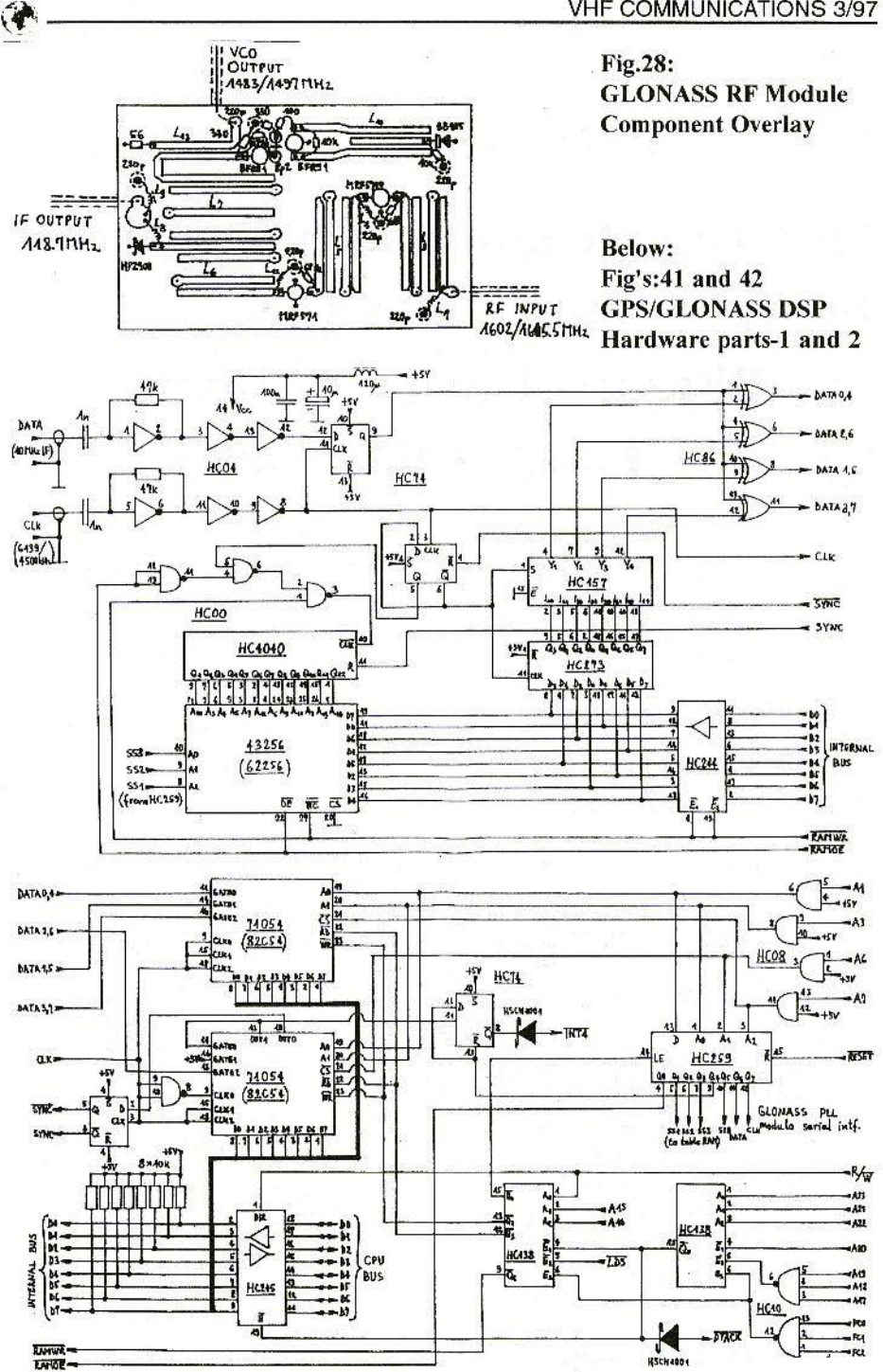

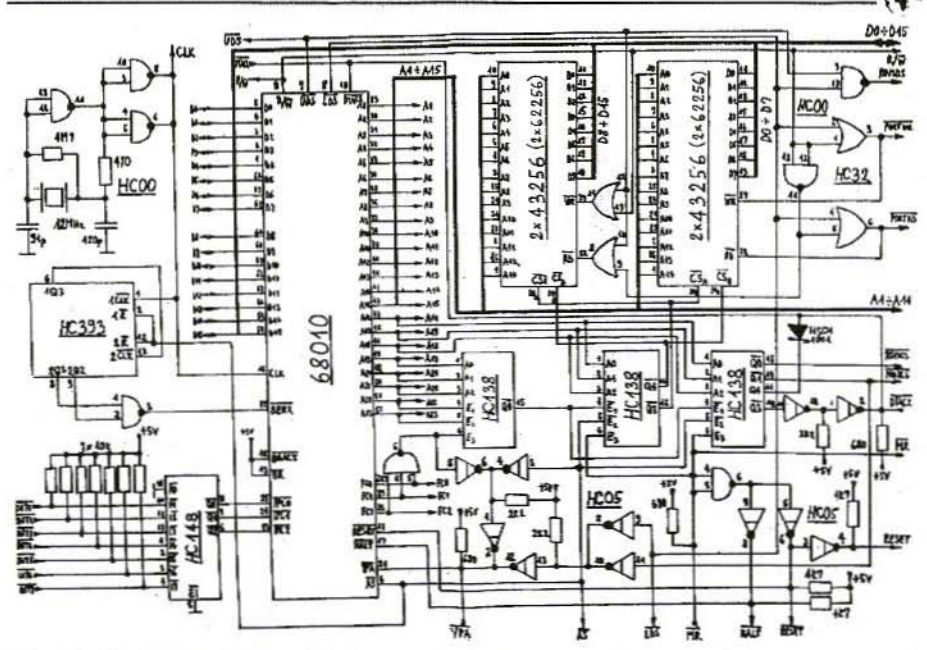

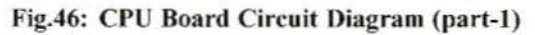

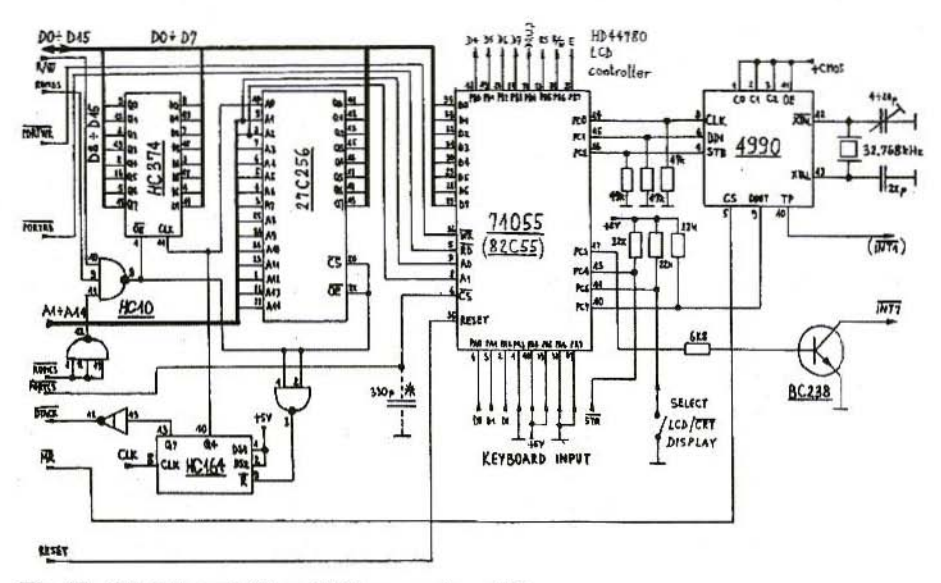

Fig.47: CPU Board Circuit Diagram (part-2)

# **COMPLETE KITS & PCB's**

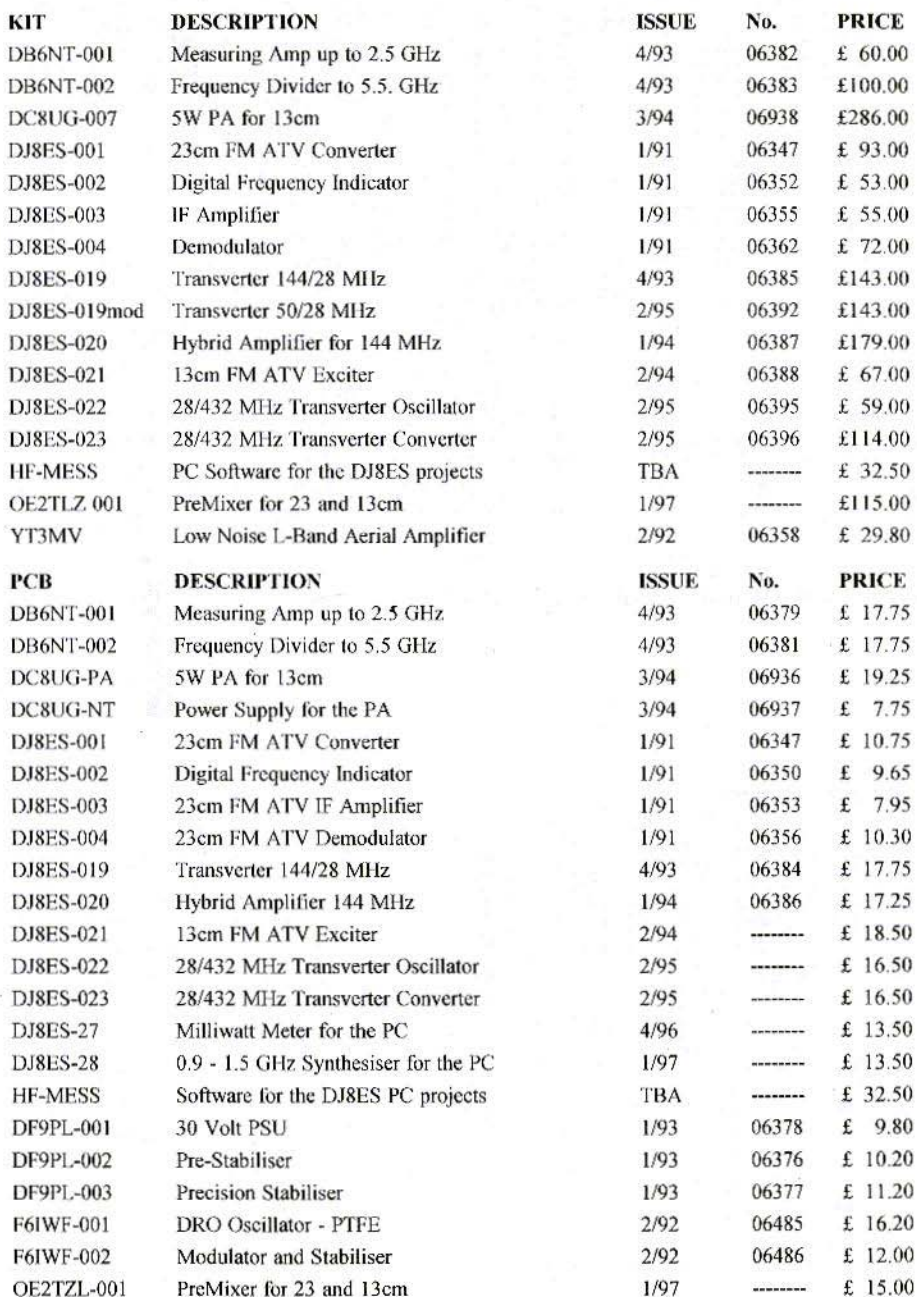

Minimum Shipping charge £6.75 \* Credit Card orders +5% \* Address data at bottom of Contents page

190

# **EASY-PC Professional XM Schematic and PCB CAD**

# **From Super Schematics**

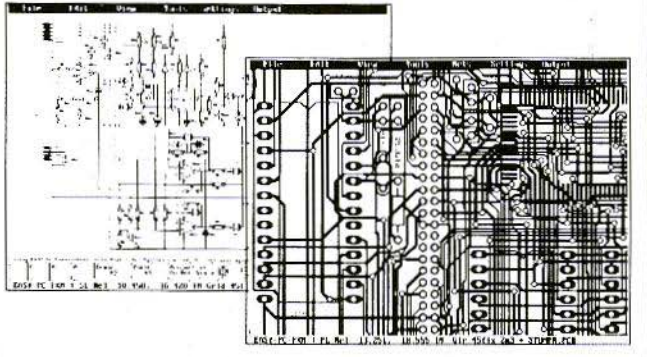

Runs on:- PC/ 386/ 486 with VGA display • Links to PULSAR (logic),

- **ANALYSER III (analogue)** & LAYAN (electromagnetic) simulators.
- · Design: Single sided, Double sided and Multi-laver boards.
- . Provides full Surface Mount support.
- · Standard output includes Dot Matrix / Laser / Ink-jet Printer, Pen Plotter, Photoplotter and N.C. Drill.
- · Optional, powerful, 32 bit Multi-pass, Shape based, Shove Aside, Rip-up and **Re-try Autorouter.**

# Simulation can even include the parasitic effects introduced by the Board Layout

To Perfect PCB's

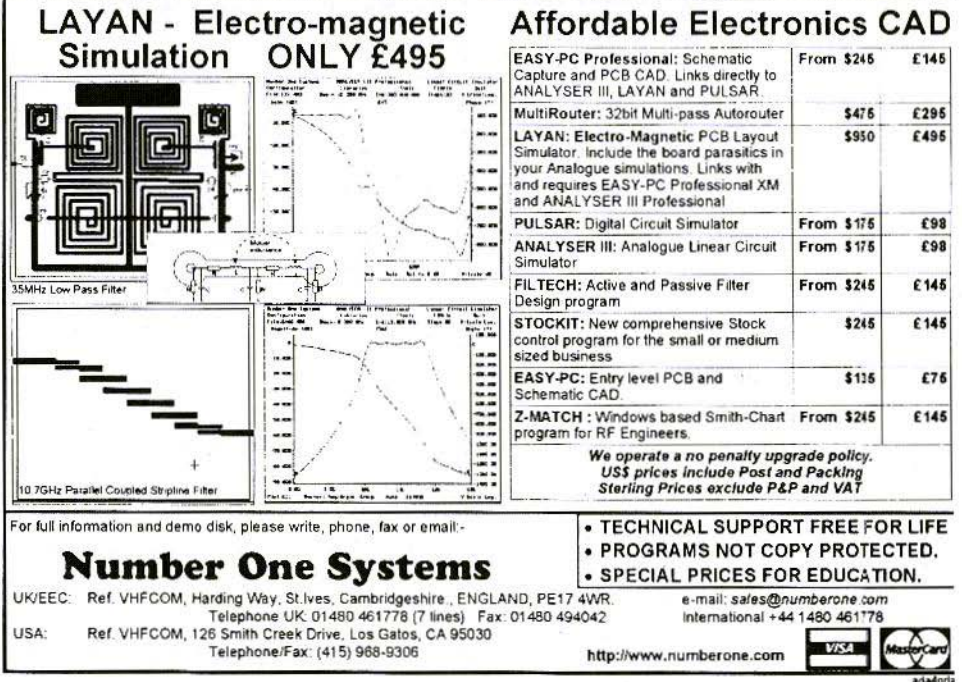

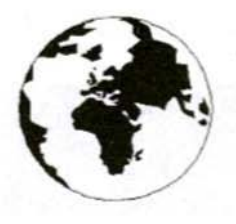

# **COMMUNICATIONS**

A Publication for the Radio Amateur Worldwide

Especially Covering VHF. UHF and Microwaves

Volume No. 29 . Autumn . Edition 3/1997

Publishers

KM PUBLICATIONS, 5 Ware Orchard, Barby, Nr.Rugby, CV23 8UF, United Kingdom Tel: +44 1788 890365 Fax: +44 1788 891883

Fmail michael.j@vhfcomm.co.uk

Editor

#### Mike Wooding G61OM

VHF **COMMUNICATIONS**  The international edition of the German publication UKW-Berichte is a quarterly amateur radio magazine, especially catering for the VHF/UHF/SHF technology. It is owned and published in the United Kingdom in Spring, Summer, Autumn and Winter by KM PUBLICATIONS.

The 1997 subscription price is £18.00, or national equivalent. Individual copies are available at £4.75, or national equivalent each. Subscriptions should be addressed to the national representative shown in the next column. Orders for individual copies of the magazine. back issues, kits, binders, or any other enquiries should be addressed directly to the publishers.

**NOTICE:** No guarantee is given that the circuits, plans and PCB designs published are free of intellectual property rights. Commercial supply of these designs without the agreement of the Author and Publisher is not allowed. Users should also take notice of all relevant laws and regulations when designing, constructing and operating radio devices.

**OKM PUBLICATIONS** 

All rights reserved. Reprints, translations, or extracts only with the written approval of the publishers

Translated by: Inter-Ling Services. 62 Caldecott Street, Rugby, CV21 3TH, UK

Printed in the United Kingdom by: Cramphorn Colour Printers Ltd., 15c Paynes Lane, Rugby.

AUSTRALIA - W.I.A., P.O. Box 300, SOUTH CAULFIELD, 3162 VIC, Australia. Tel: 528 5962

BELGIUM - UKW-BERICHTE, POB 80, D-91081 BAIFRSDORF, Germany. Tel: 09133-77980. Fax: 09133-779833.<br>Postgiro Nbg. 30445-858.

DENMARK - KM PUBLICATIONS 5 Ware Orchard, Barby, Nr RUGBY, CV23 SUF, UK. Tel: +44 788 890365. Pax: +44 788 891883. Email: whf-commidation demon co.uk

FRANCE - Christianne Michel F5SM, SM ELECTRONIC, 20bis Avenue des Clairions, F-89000 AUXERRE, France Tel: (86) 46 96 59

FINLAND - KM PUBLICATIONS , 5 Ware Orchard, Barby,<br>Nr.RUGBY, CV23 8UF, UK. Tel: +44 788 890365<br>Fax: +44 788 891883 Email: vhf-comm@gtism.demon.co.uk

GERMANY - UKW-BERICHTE, POB 80, D-91081

BAIERSDORF, Germany. Tel: 09133 7798-0. Fax: 09133 779833. GREECE - C+A ELECTRONIC, P.O. Bex 25070, ATHENS 100-26, Greece. Tel: 01 52 42 867. Fax: 01 52 42 537

HOLLAND - KM PUBLICATIONS, 5 Ware Orchard, Barby, Nr. RUGBY, CV23 8UF, UK Tel +44 788 890365.<br>Fax: +44 788 891883. Email: vhf-comm@g6iqm demon.co.uk

ITALY - ADB ELETTRONICA di Luchesi Fabrizio IWSADB,<br>Via Vechia Romana 266, 55100 ANTRACCOLI, (LUCCA), Italy.<br>Tel: 0583 952612. Fax. 0583 91109

NEW ZEALAND - Judith Holland, AUCKLAND VHF GROUP<br>Inc., P.O. Box 10 138, AUCKLAND 1030, New Zealand<br>Tel: 0 9 412 7659

NORWAY - WAVELINE AB, Box 60224, S-216 09 MALMO, Sweden. Tel: +46 40 16 42 66. Fax: +46 40 15 05 07 GSM: 0705 16 42 66

e-mail: waveline@algonet.se http://www.algonet.se/~waveline SOUTH AFRICA - HI-TECH BOOKS, P.O. Box 1142,

RANDBURG, Transvaal 2125, South Afica. Tel: (011) 465 3385 SPAIN & PORTUGAL - JULIO A PRIETO ALONSO EA4CJ.

Donoso Cortes 58 5<sup>t</sup> -B, MADRID 15, Spain. Tel: 543 83 84 SWEDEN - WAVELINE AB, Box 60224, \$-216 09 MALMÓ, Sweden. Tel: 040 16 42 66 Fax: 040 15 05 07 GSM: 0705 16 42

66 e-mail: waveline@algonet.se http://www.algonet.se/~waveline

SWITZERLAND - KM PUBLICATIONS , 5 Ware Orchard, Barby,<br>Nr RUGBY, CV23 8UF, UK. Tel: ~44 788 890365.<br>Fax: +44 788 891883. Email: vhf-comm@g6iqm.demon.co.uk

UNITED KINGDOM - KM PUBLICATIONS . 5 Ware Orchard. Barby, Nr.RUGBY, CV23 8UF, UK. Tel: +44 788 890365 Fax: +44 788 891883 Email: vhf-comm@g6iqm.demon.co.uk

U.S.A. - WYMAN RESEARCH Inc., 8339S 850W, WALDRON, Indiana 46182-9608, U.S.A. Tel: (765) 525 6452

- Henry Ruh, ATVO MAGAZINE, 3 North Court Street.<br>Crown Point, Indiana 46307, U.S.A. Tel: (219) 662 6395 Fax: (219) 662 6991

ELSEWHERE - KM PUBLICATIONS, address as for the U.K.

WWW: http://www.vhfcomm.co.uk

# ISSN 0177-7505

# AFFORDABLE SOFTWARE FOR PRO AND AMATEUR

#### winLINE

Transmission line impedance calculations for all sorts of lines: coaxial, stripline, microstrip, plus rectangular lines, eccentric lines, trough lines, wireabove-ground plane, and many others. Computes impedance, loss, inductance, capacitance and other parameters. Uses data from Microwave Transmission Line Impedance Data. For Windows. Order NP-11 \$195.00

**Microwave Transmission Line Impedance Data** by M.A.R. Gunston Order NP-10 \$54.00

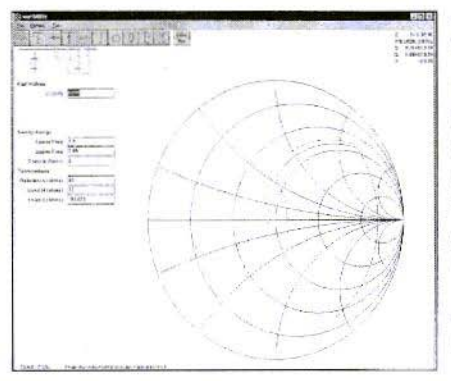

### winSMITH

The best electronic Smith Chart around! 'Build" a ladder network of up to nine elements (L, C, R, transmission line or transformer) and use the chart to tune values until the match is perfect. Written for stand-alone operation, but makes a perfect addition to the book Electronic Applications of the Smith Chart. For Windows.

Order NP-5 \$79.00

**EEpal** 

**Electronic Applications of the Smith Chart** by Philip Smith Order NP-4 \$59.00

The "Electrical Engineer's Pal" is loaded with useful data and utilities for the active designer. Includes units and conversions, materials and component data, scientific calculator with higher math functions, pads, filters, matching, and more. Has a notepad and calendar, plus a phone list with an autodialer. All this is topped off with a list 1800 EE suppliers! Runs in DOS or a DOS window. Order NP-20 \$195.00

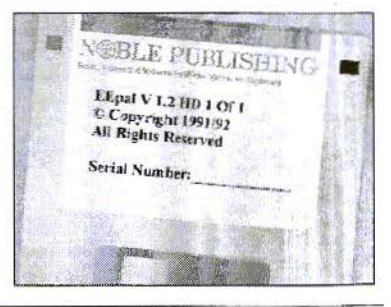

#### Order by telephone, fax, mail or our Web site!

We accept payment by VISA, MasterCard and American Express or check drawn on a U.S bank. Shipping charges are - U.S.: \$5.00 for the first item, \$1.00 for each additional item; Canada: \$10.00 first item, \$2.00 each additional item; Other countries (Air express): \$32.00 first item, \$10.00 each additional item.

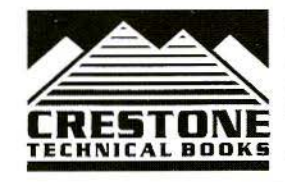

**CRESTONE TECHNICAL BOOKS** Div. of Noble Publishing Corporation 2245 Dillard Street . Tucker, GA 30084 . USA Tel: (770) 908-2320 · Fax: (770) 939-0157 www.noblepub.com

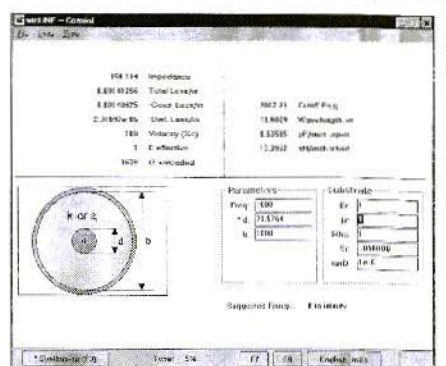

# **ROCOM**

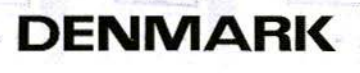

- Measures power easily, quickly and precisely.
- Fxtremely broadbanded.
- Pynamic range: 70 dB.
- $\sim$  Hypersensitive measures down to minus 50 dBm (10 nanowatts).
- Range: minus 50 dBm  $\rightarrow$  plus 20 dBm. (10 nanowatts to 100 milliwatts).
- Frequency range: 100 kHz to 18 GHz with standard probe PRO-18G and up to 50 GHz with optional probe.
- Applicable for most diode probe types.
- Several applications within power measurements.
- High accuracy:  $\epsilon \pm 1$  dB with **PRO-18G** standard probe (minus 40 dBm  $\rightarrow$  plus 20 dBm) [HP 33330B, C, D or E-type probes can be used without retuning.
- Output for sweep measurement (1 V/10 dB).

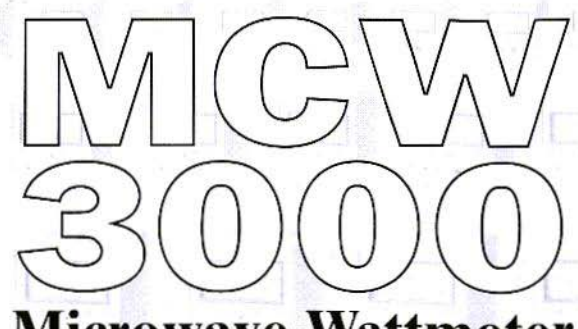

# Microwaye Wattmeter

- pynamic range could be extended using external attenuators or directional couplers.
- $\sim$  9-12 VDC supply.
- PROBE TYPE PRO-13G IS **INCLUDED.**

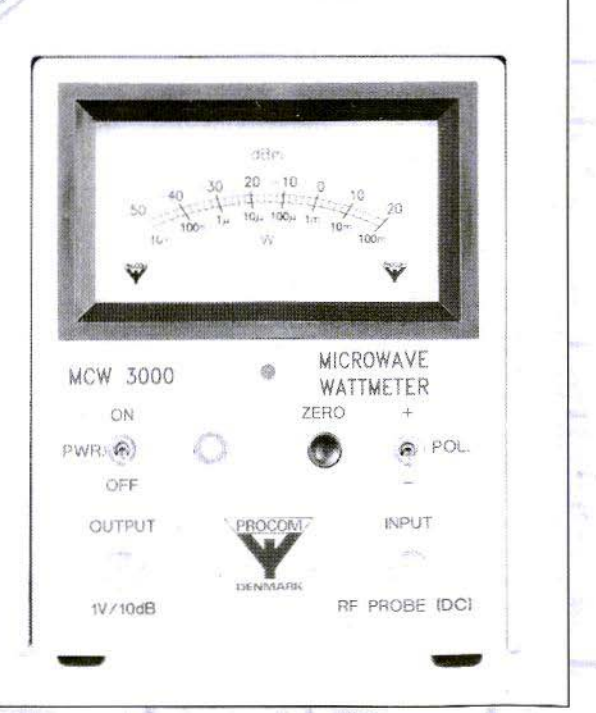

#### We ship worldwide. We accept VISA-, MASTER and EUROCARD

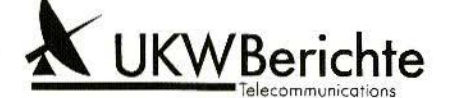

Eberhard L. Smolka P.O.Box 80 · D-91081 Bajersdorf Phone: xx49 9133 7798-0 Fax.: xx49 9133 7798-33